# Pro-face<sup>®</sup>

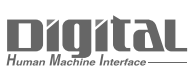

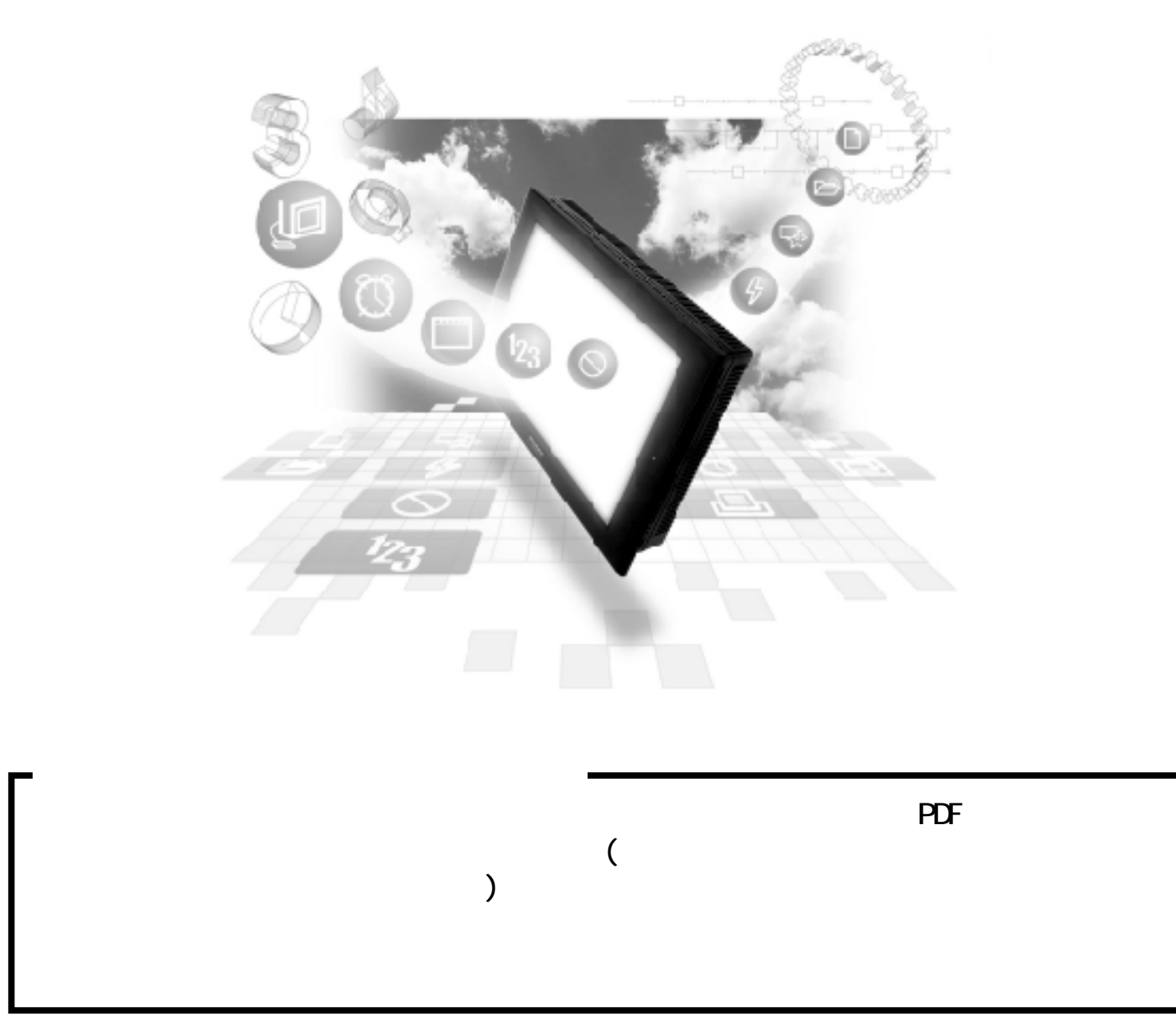

## 2.16 Siemens PLC

### $2.16.1$

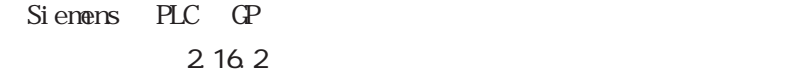

SIMATIC S5 1/F 3964/3964R

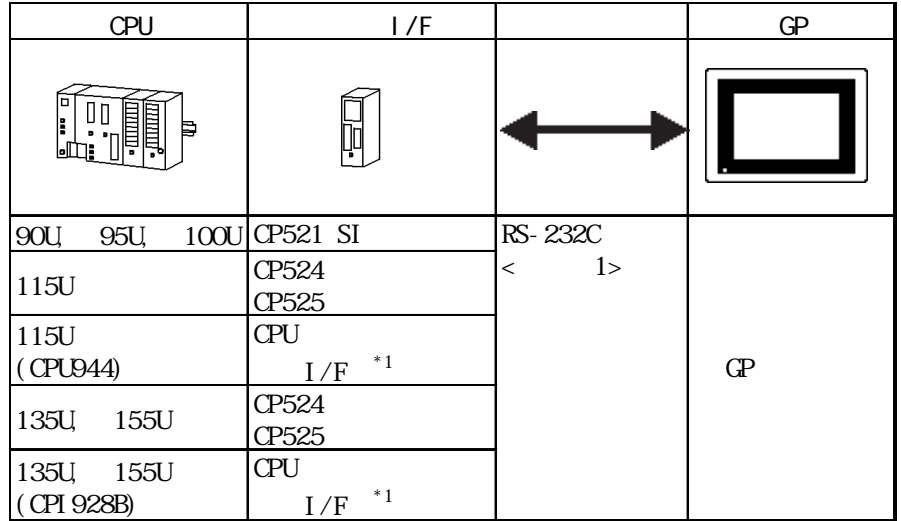

 $*1$  SI 2

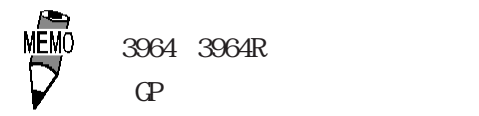

 $3964R$ 

 $PLC$ 

SIMATIC S5 CPU

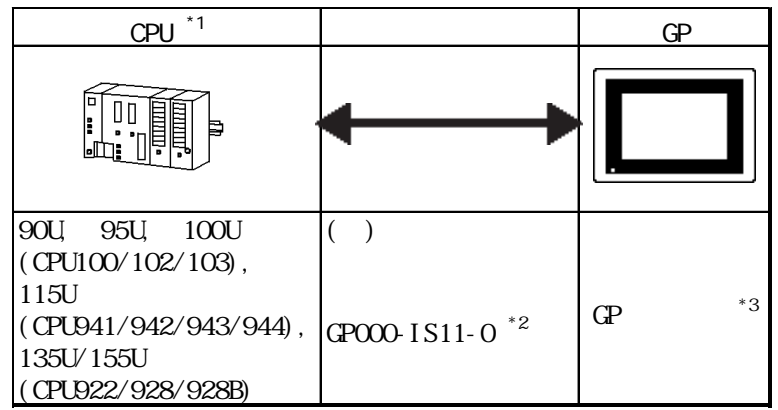

 $*1$ 

\*2 GP-270/GP-370/GP-377/GP-377R

\*3 GP2000 GLC2000 ST

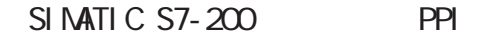

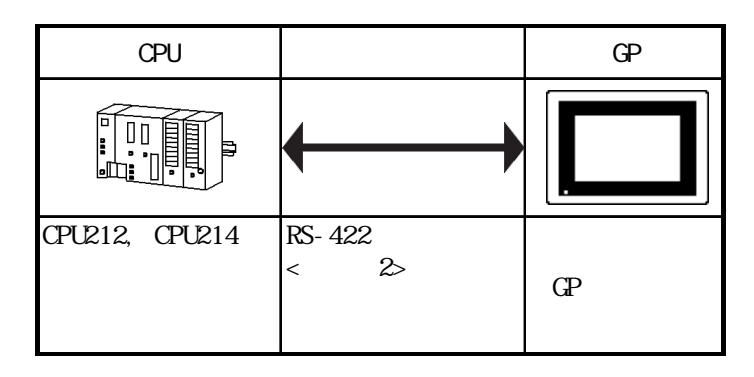

SIMATIC S7-200 NPI

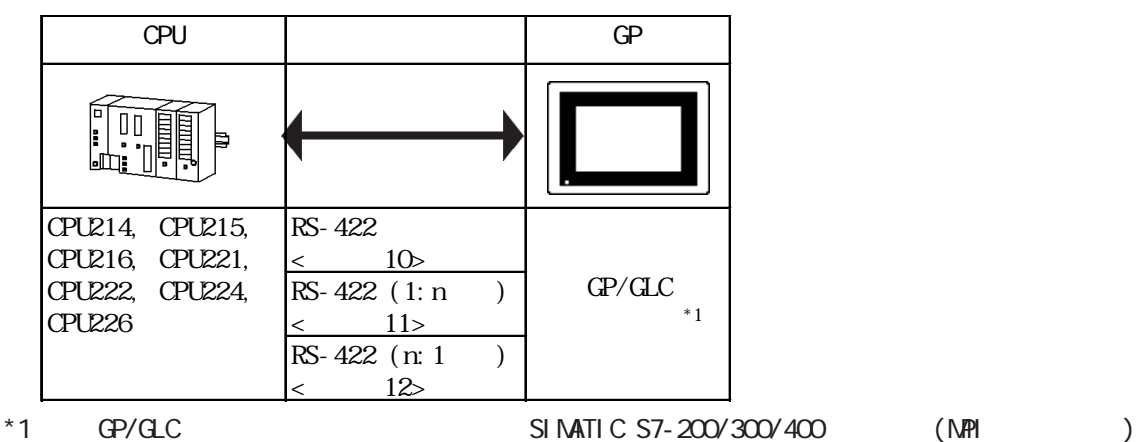

GP/GLC

SIMATIC S7-300 NPI

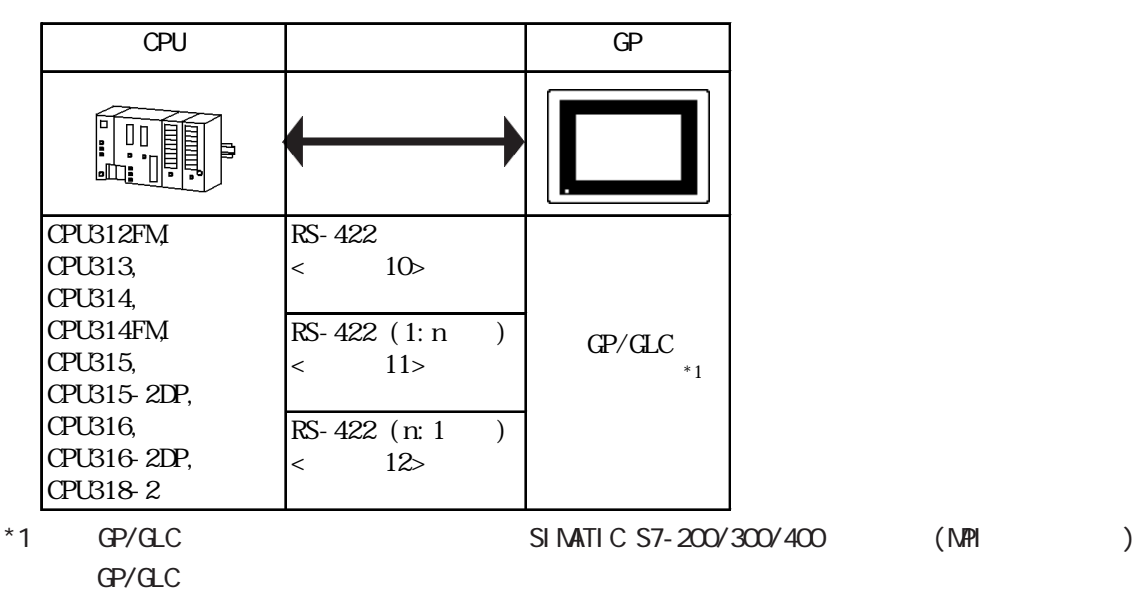

2-16-2

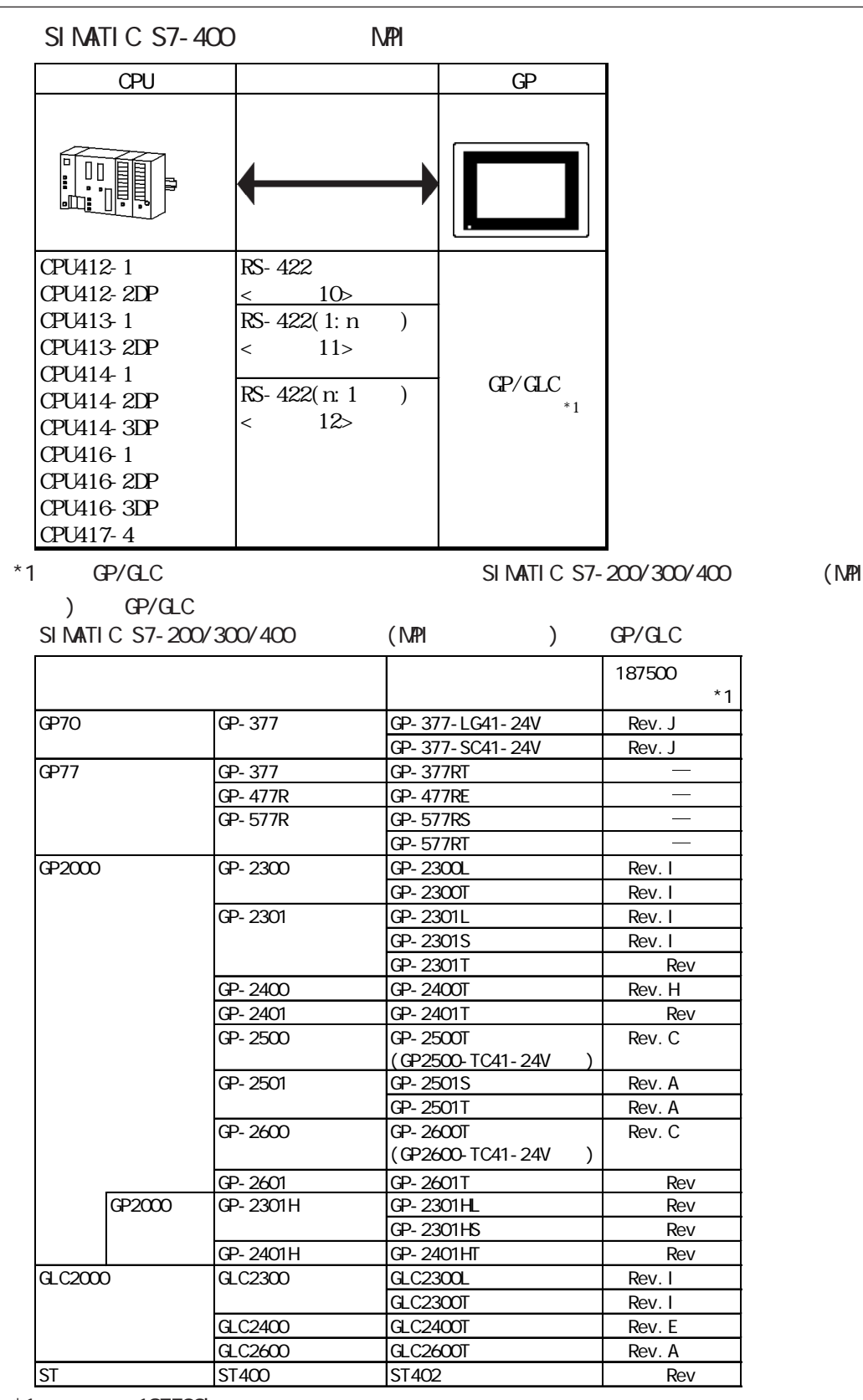

\*1 and  $187500$ bps

 $-2.16.4$ 重 要

$$
C2000 \t\t 187500 \text{bps}
$$

 $\overline{\mathbf{8}}$ 

 $10$ 

Pro-Control Editor

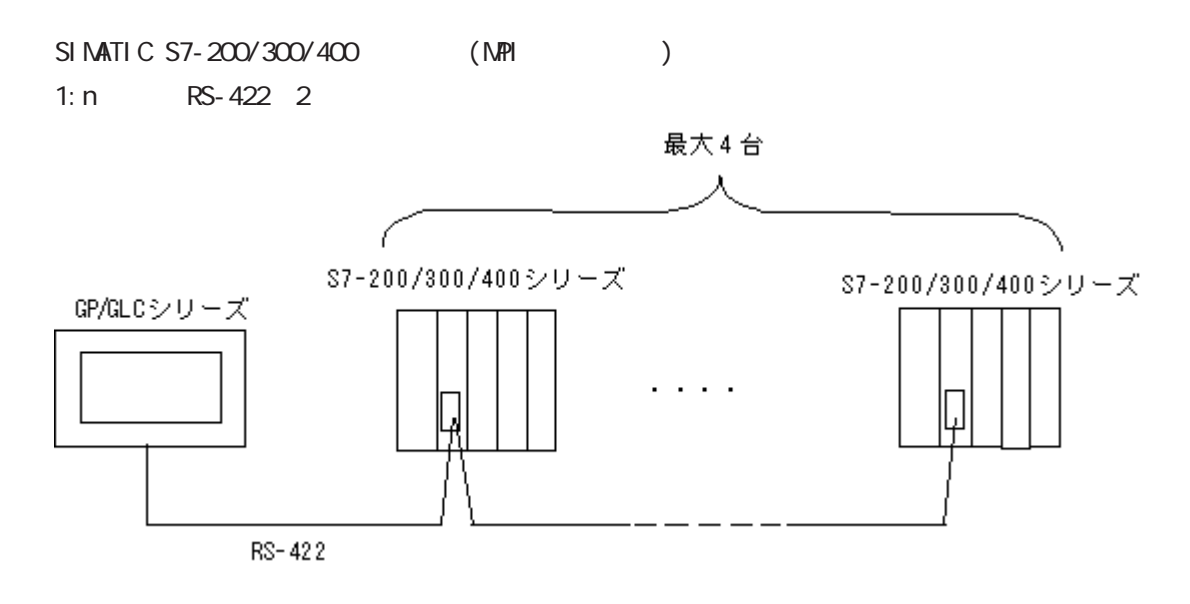

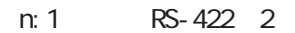

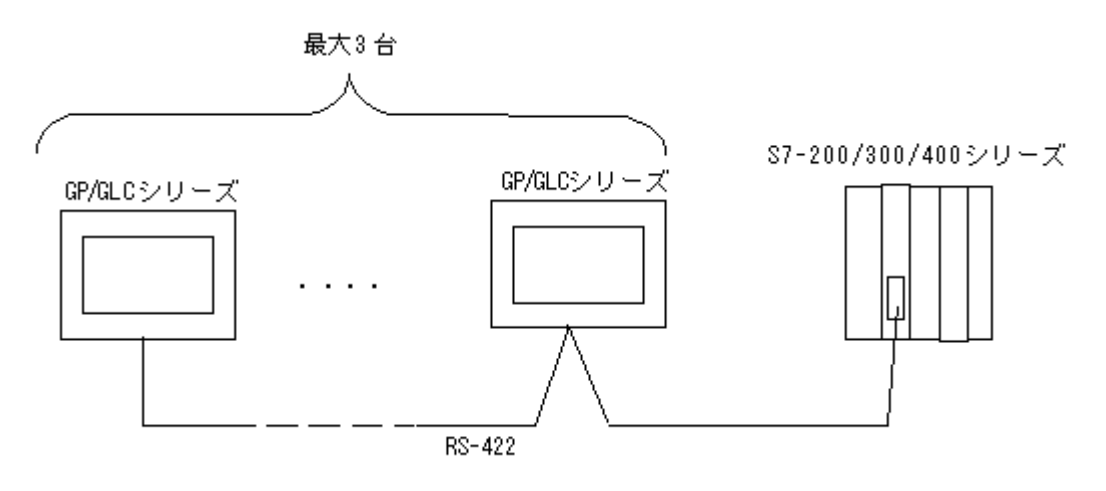

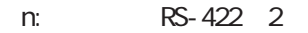

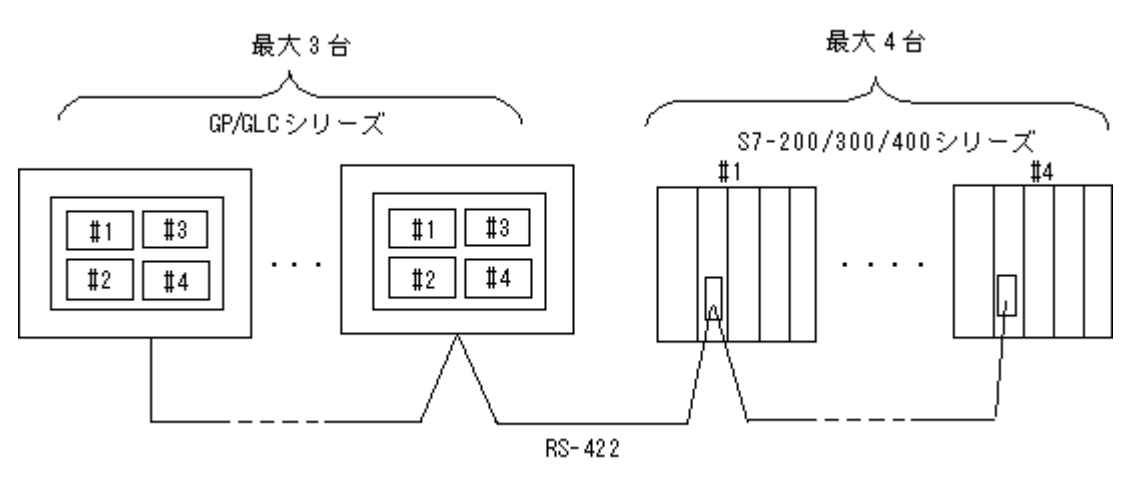

 $*$  1:n n:1

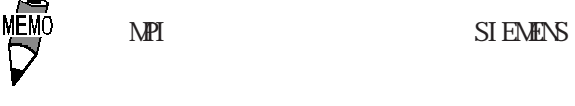

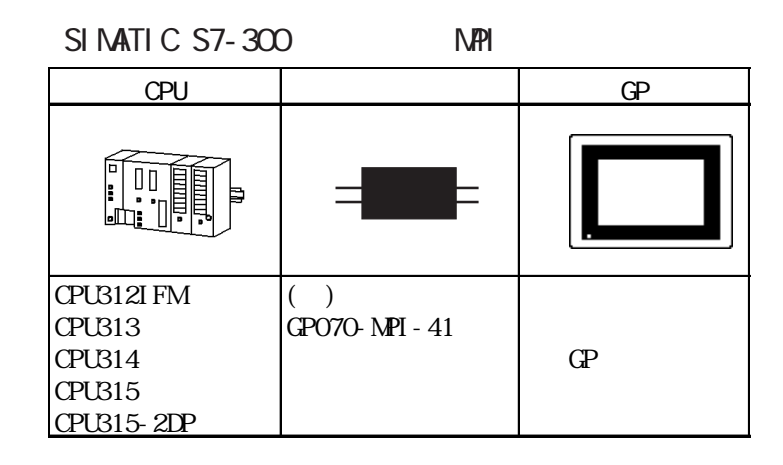

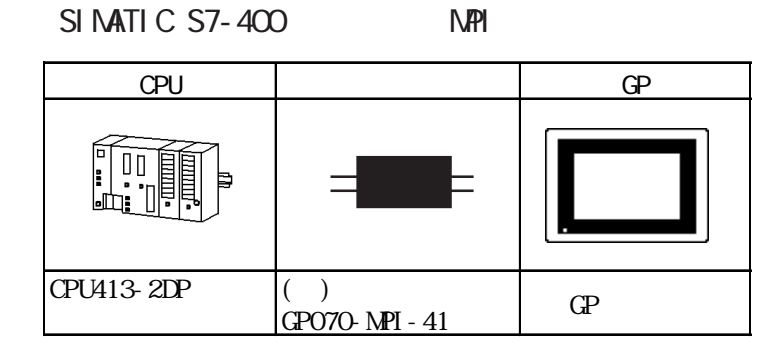

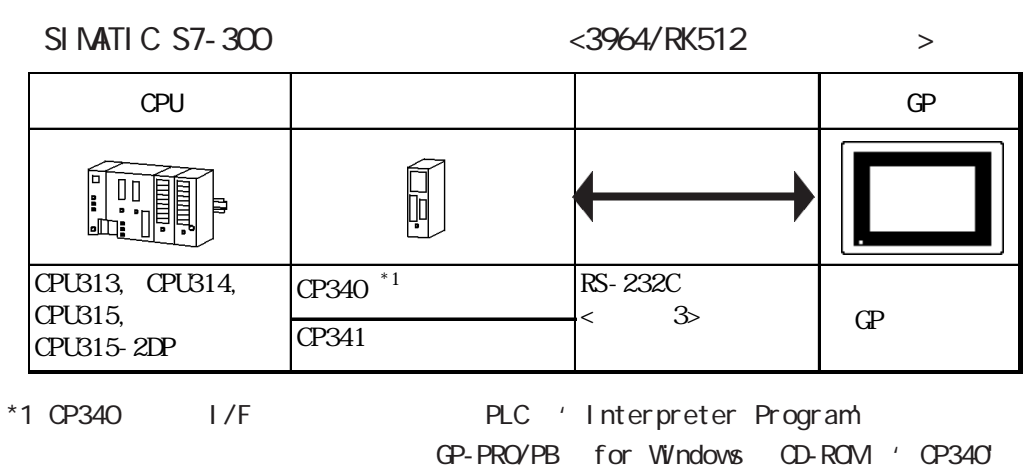

 $\overline{\phantom{a}}$   $\overline{\phantom{a}}$  README'

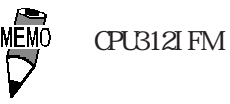

SIMATIC 400 <3964/RK512 >

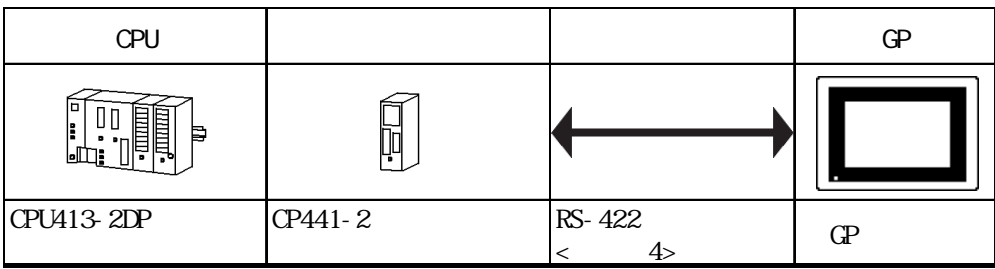

### SIMATIC 505

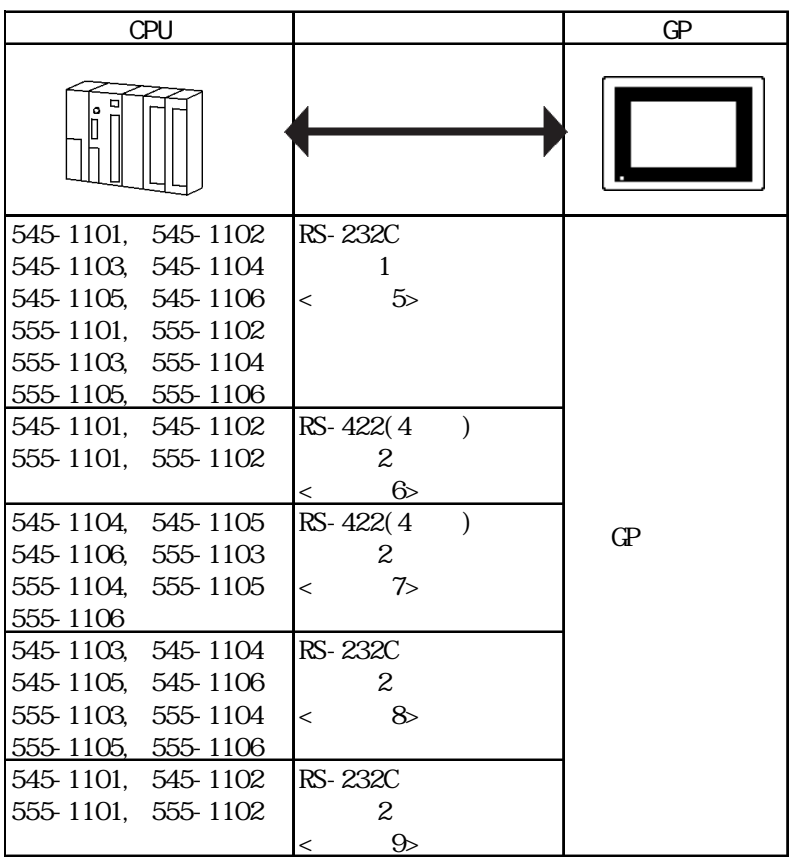

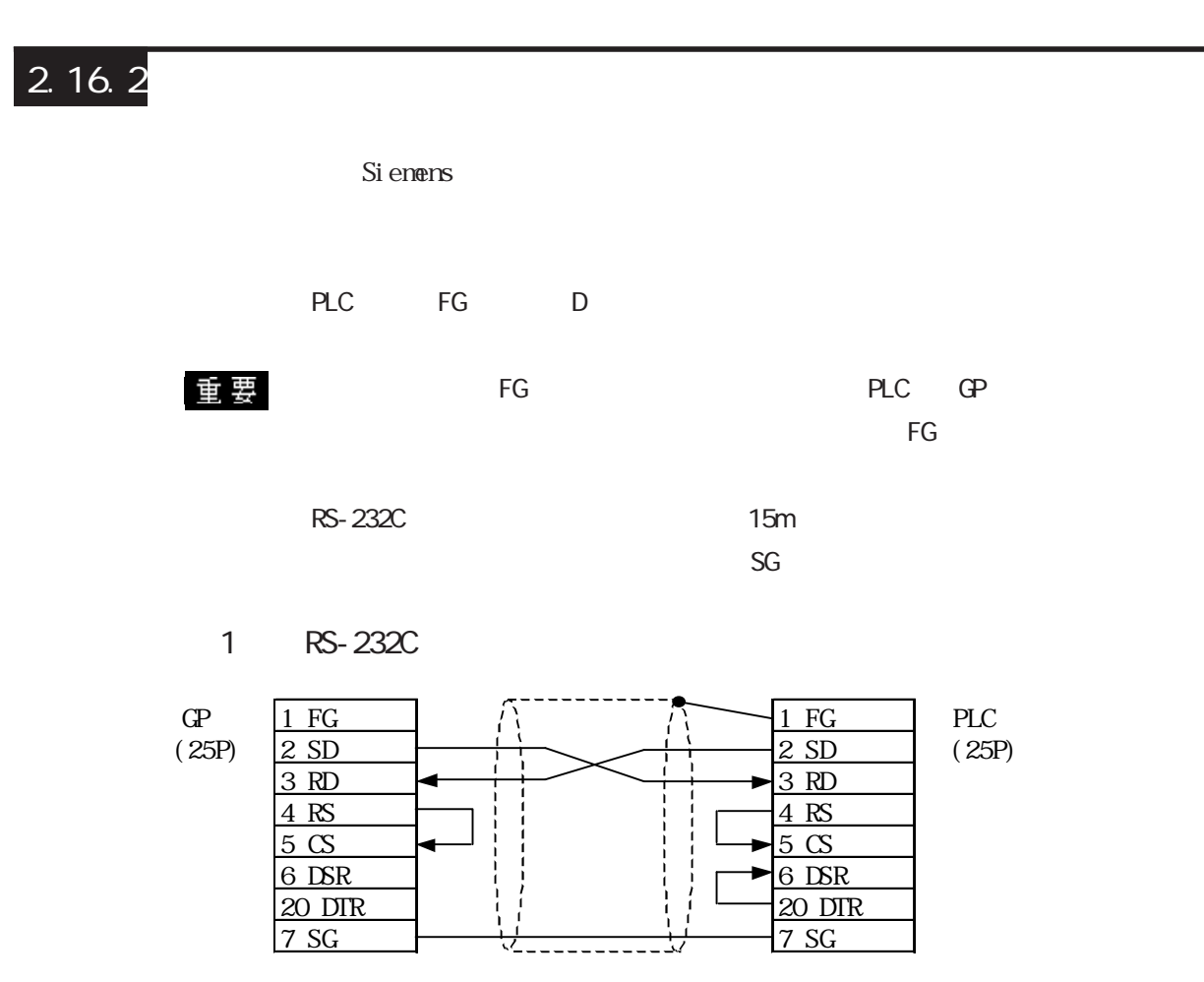

2 RS-422

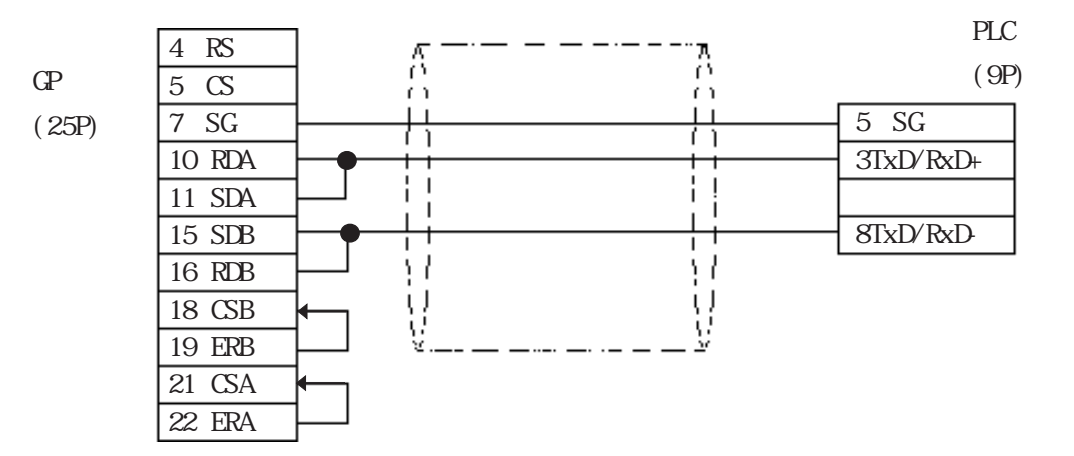

3 RS-232C

 ${\bf G} {\bf P}$ (25P)

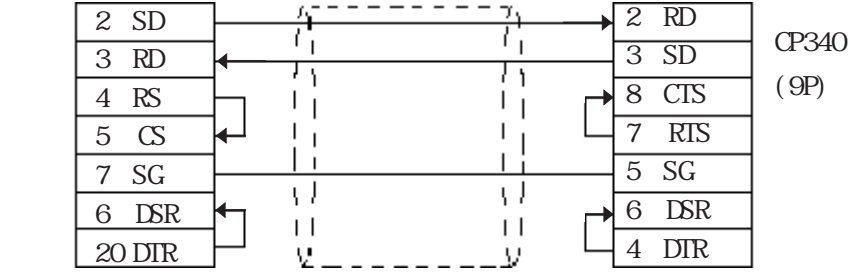

#### 4 RS-422

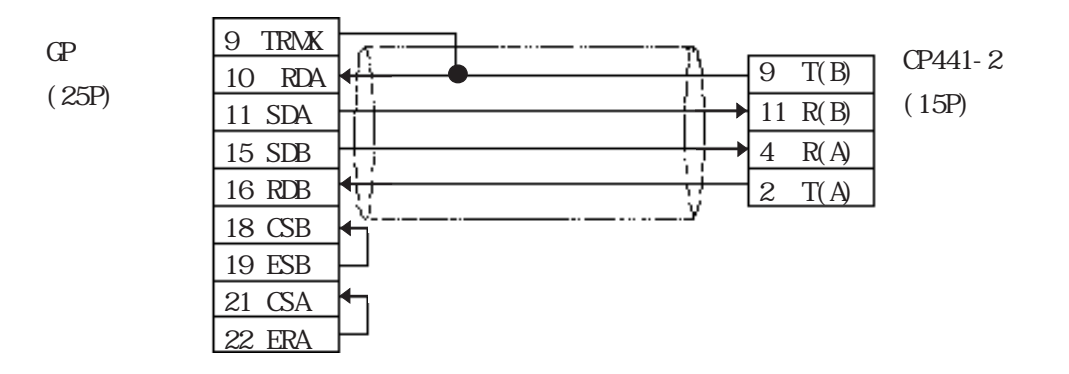

#### 5 RS-232C

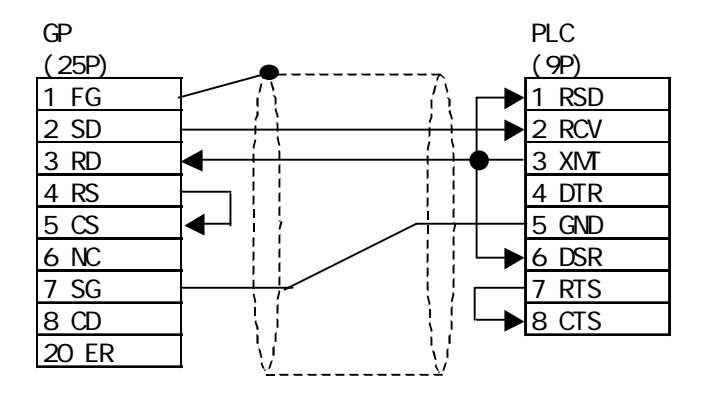

### <結線図 6 > RS-422

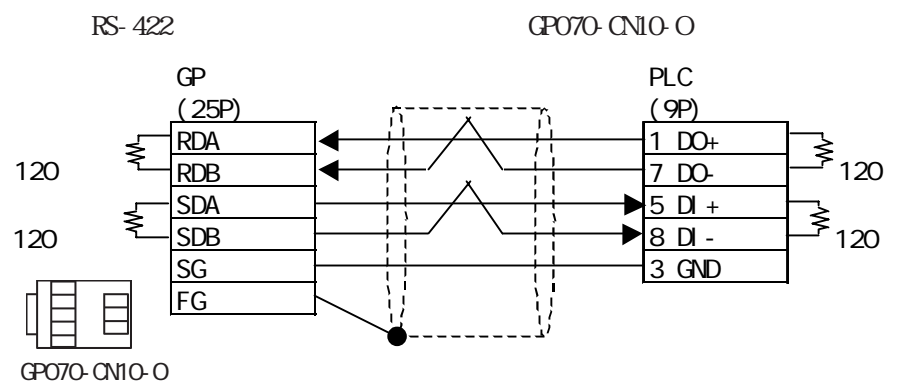

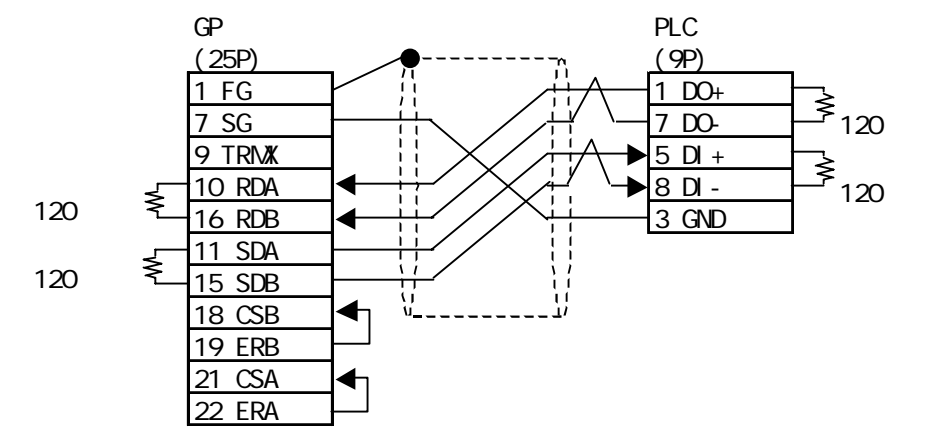

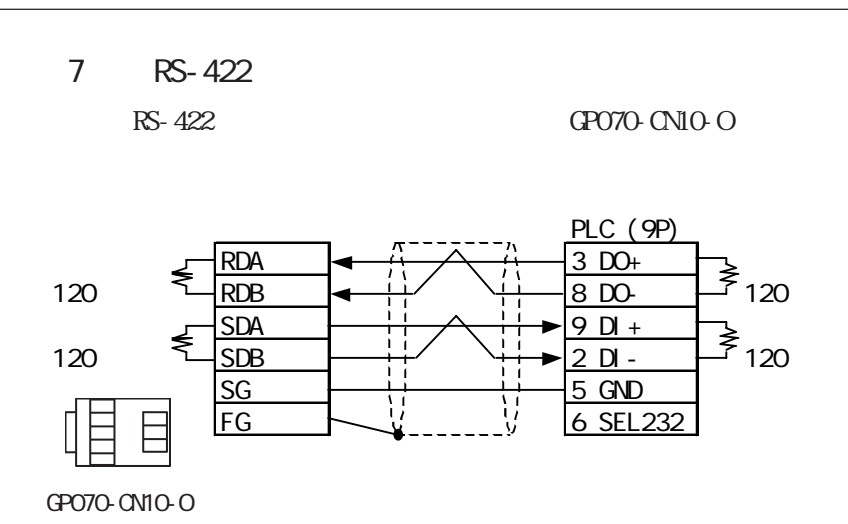

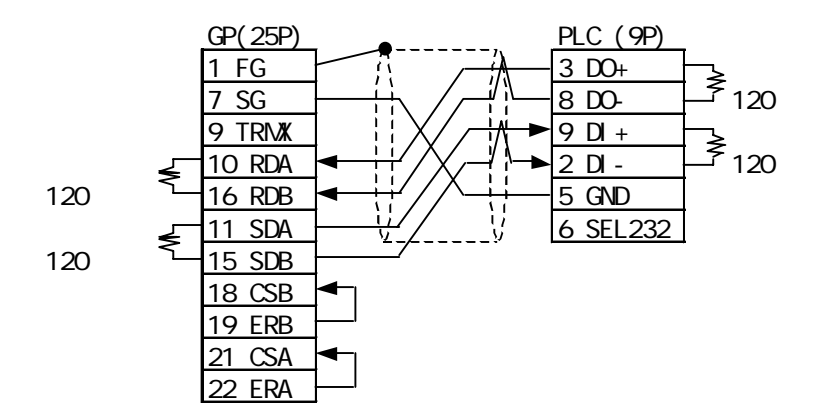

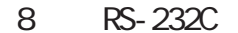

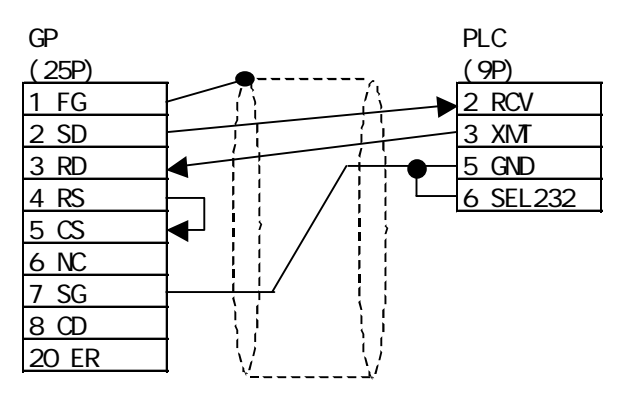

2-16-10

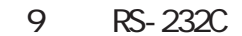

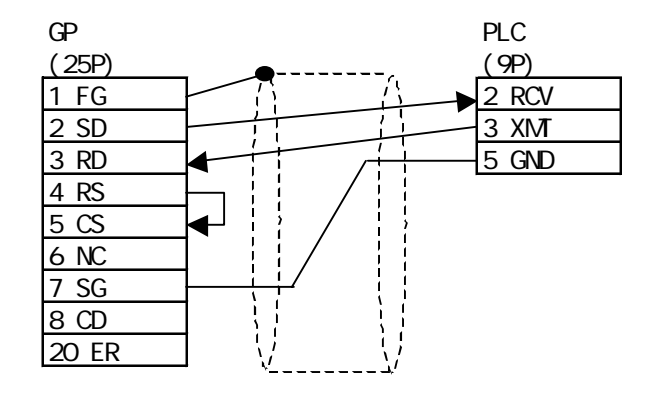

$$
10 \tRS-422 \t1 \t1
$$

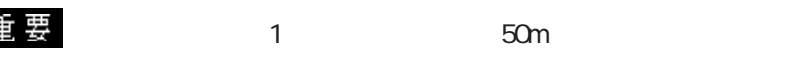

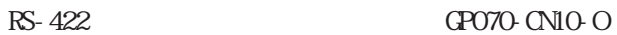

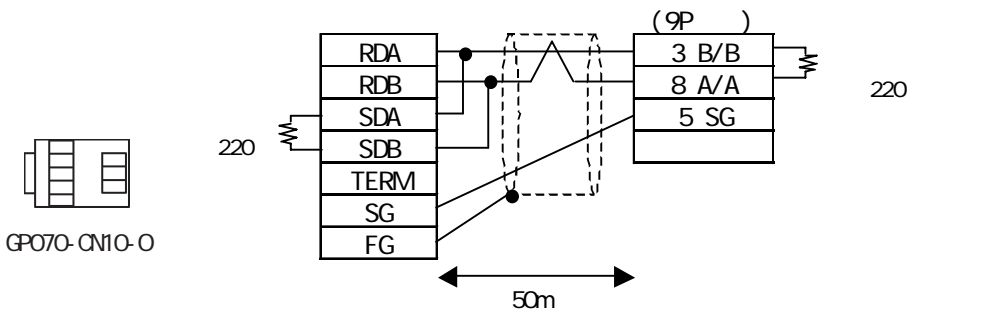

GP PLC

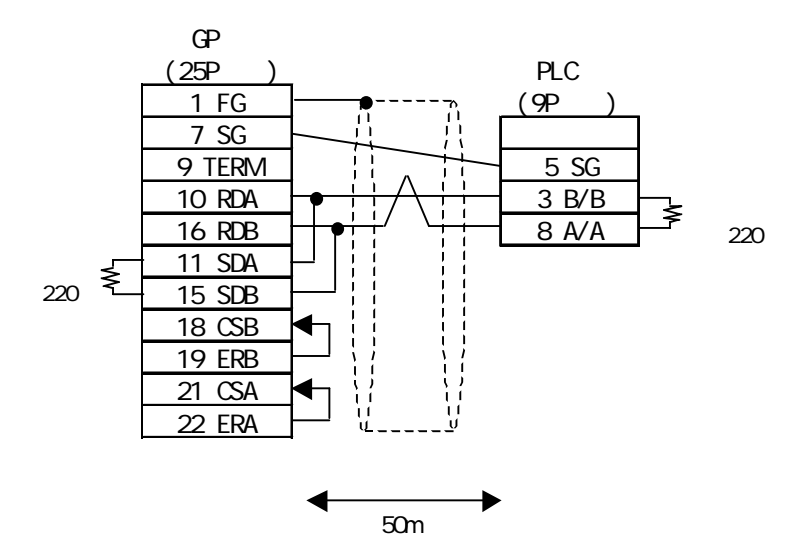

PLC(MPI ProfiBus ) 318-2(6ES7 318 2AJ00)、412-1(6ES7 412 1XF03)、412-2DP(6ES7 412 2XG00)、 414-2DP(6ES7 414 2XG03)、414-3DP(6ES7 414-3XJ00)、416-2DP(6ES7 416 2XK02)、 416-3DP(6ES7 416-3XL00)、417-4(6ES7 417-4XL00)

RS-422 GP070-CN10-O PLC SIEMENS

Profibus Connector

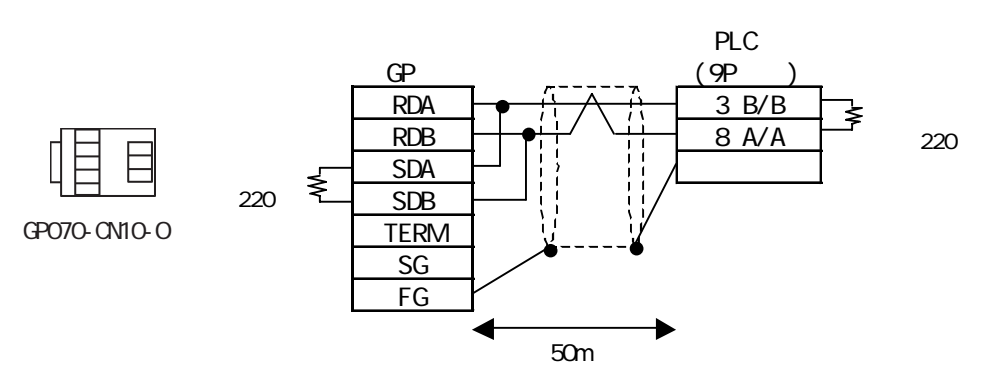

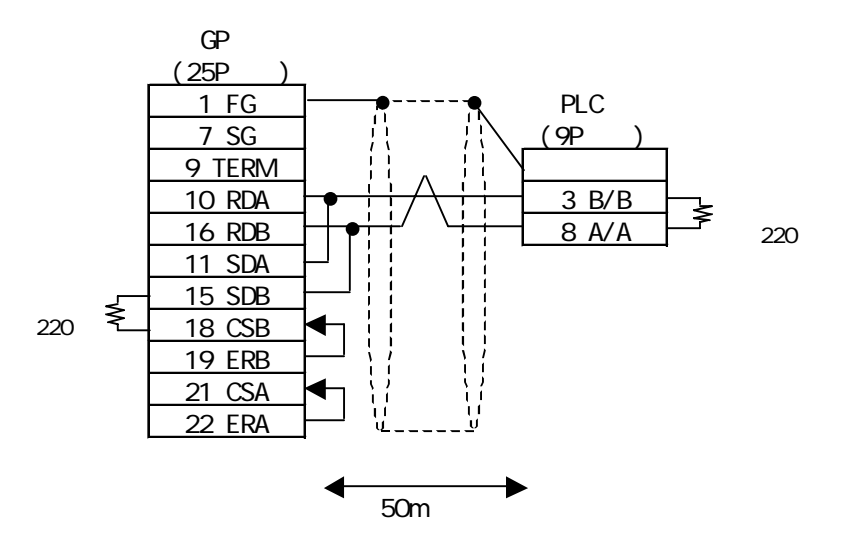

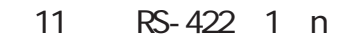

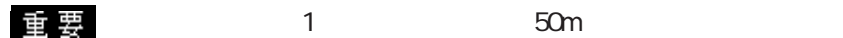

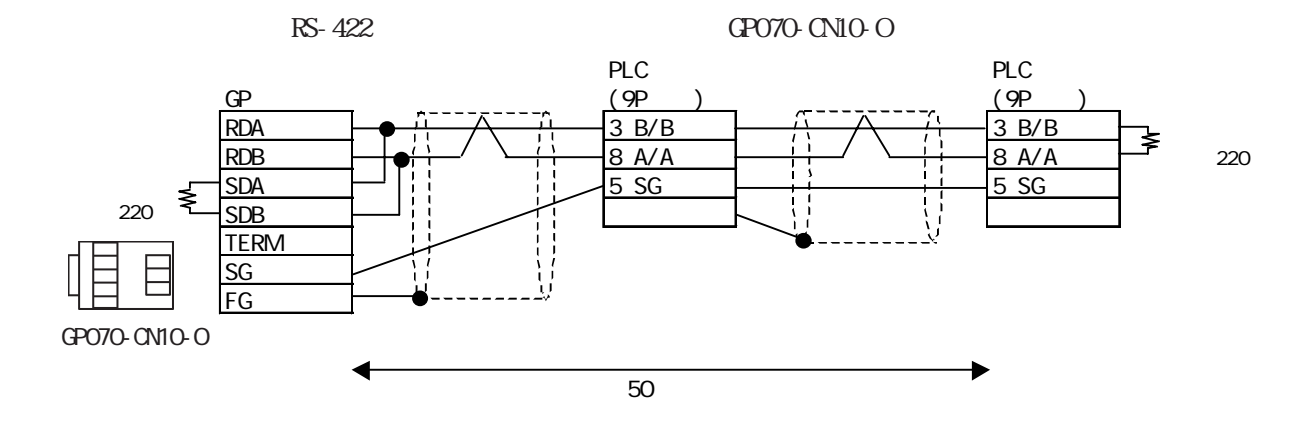

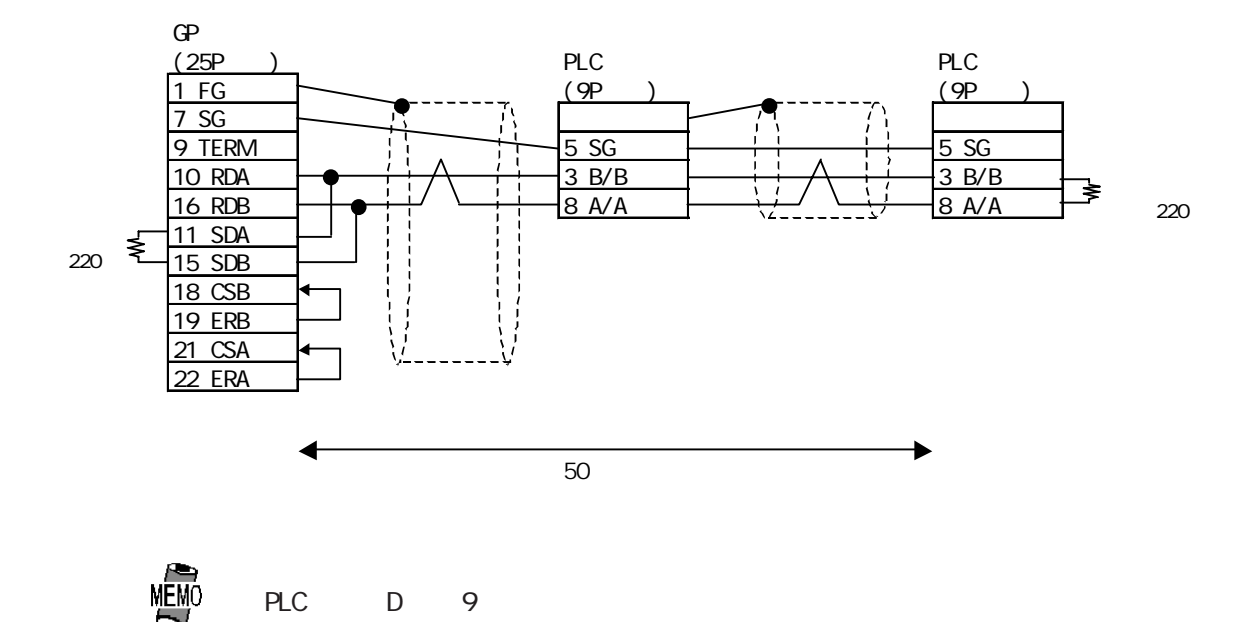

PLC(MPI ProfiBus ) 318-2(6ES7 318 2AJ00)、412-1(6ES7 412 1XF03)、412-2DP(6ES7 412 2XG00)、 414-2DP(6ES7 414 2XG03)、414-3DP(6ES7 414-3XJ00)、416-2DP(6ES7 416 2XK02)、 416-3DP(6ES7 416-3XL00)、417-4(6ES7 417-4XL00)

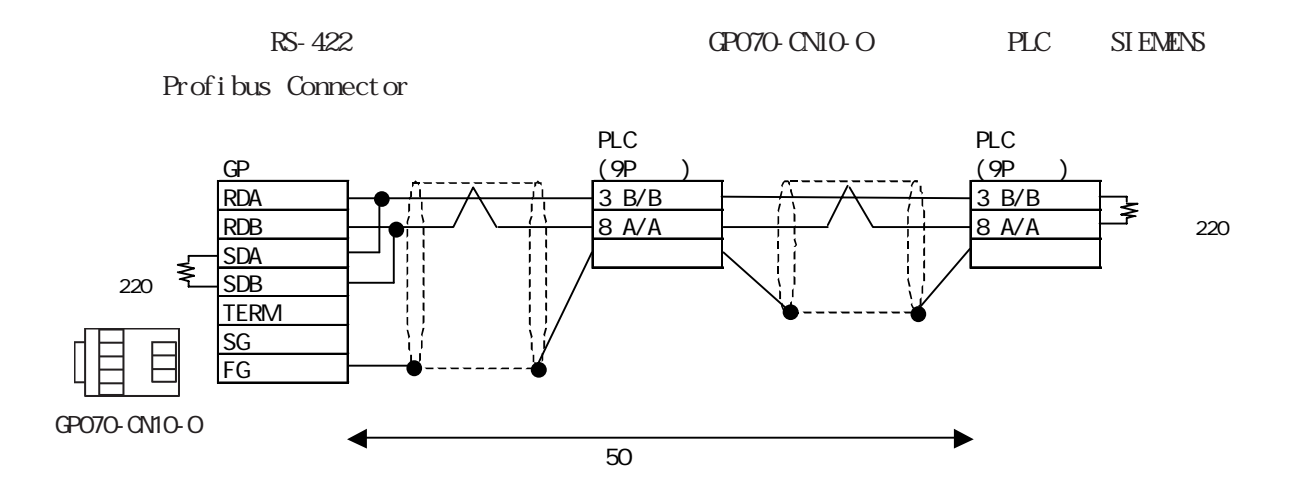

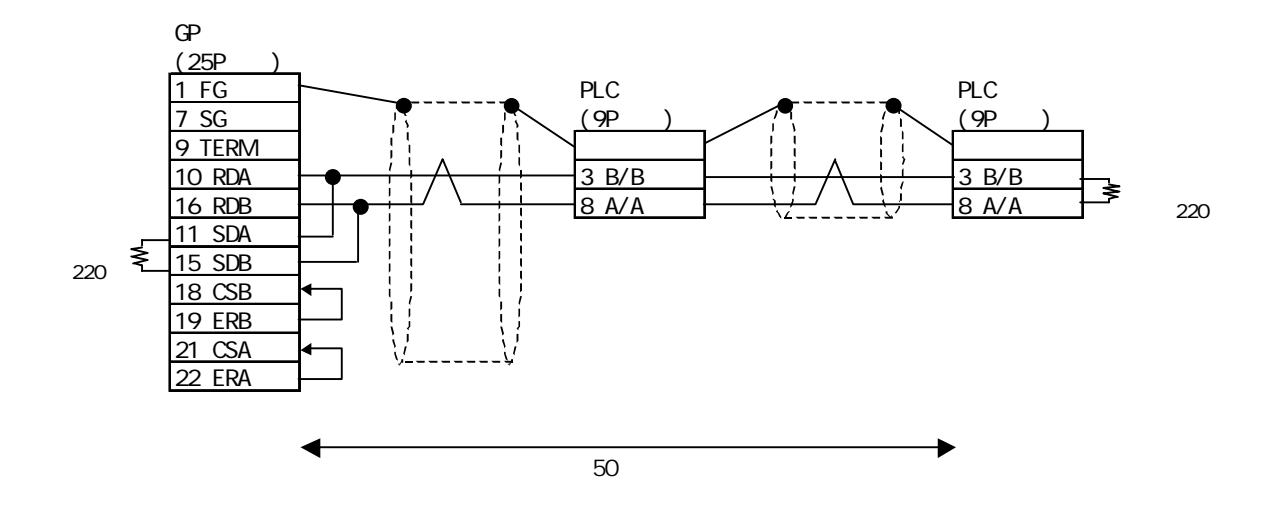

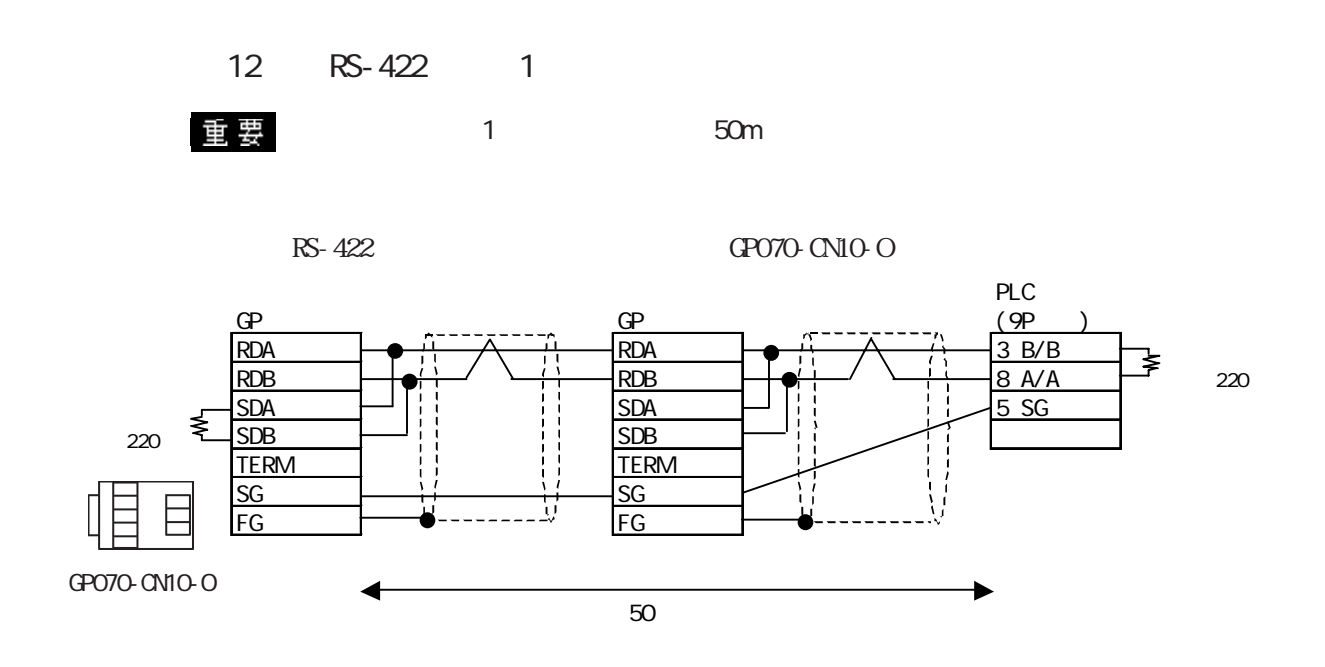

PLC(MPI ProfiBus ) 318-2(6ES7 318 2AJ00)、412-1(6ES7 412 1XF03)、412-2DP(6ES7 412 2XG00)、 414-2DP(6ES7 414 2XG03)、414-3DP(6ES7 414-3XJ00)、416-2DP(6ES7 416 2XK02)、 416-3DP(6ES7 416-3XL00)、417-4(6ES7 417-4XL00)

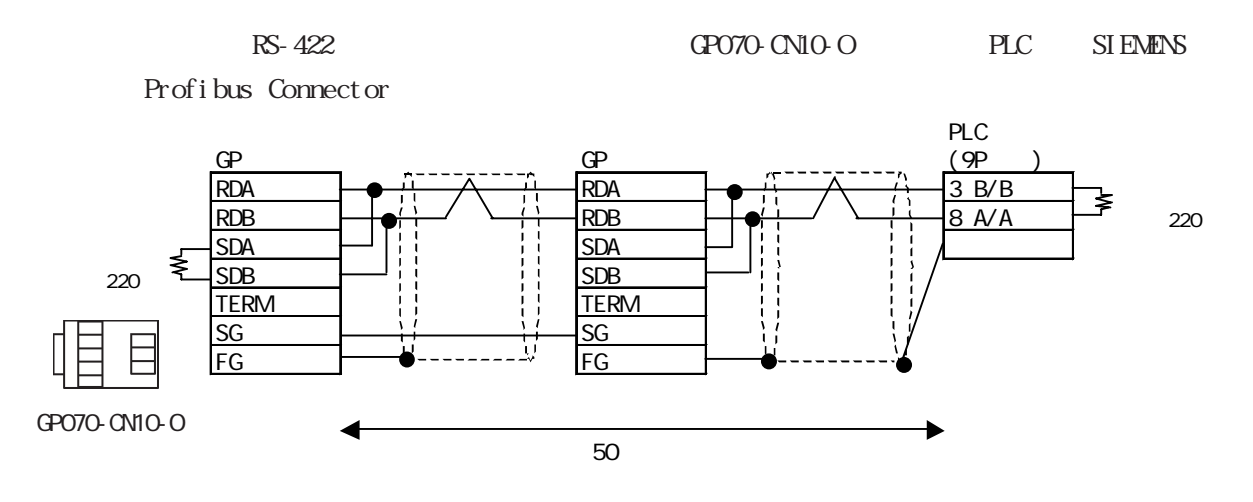

 $\boxed{2.16.3}$ 

 $\Omega$ 

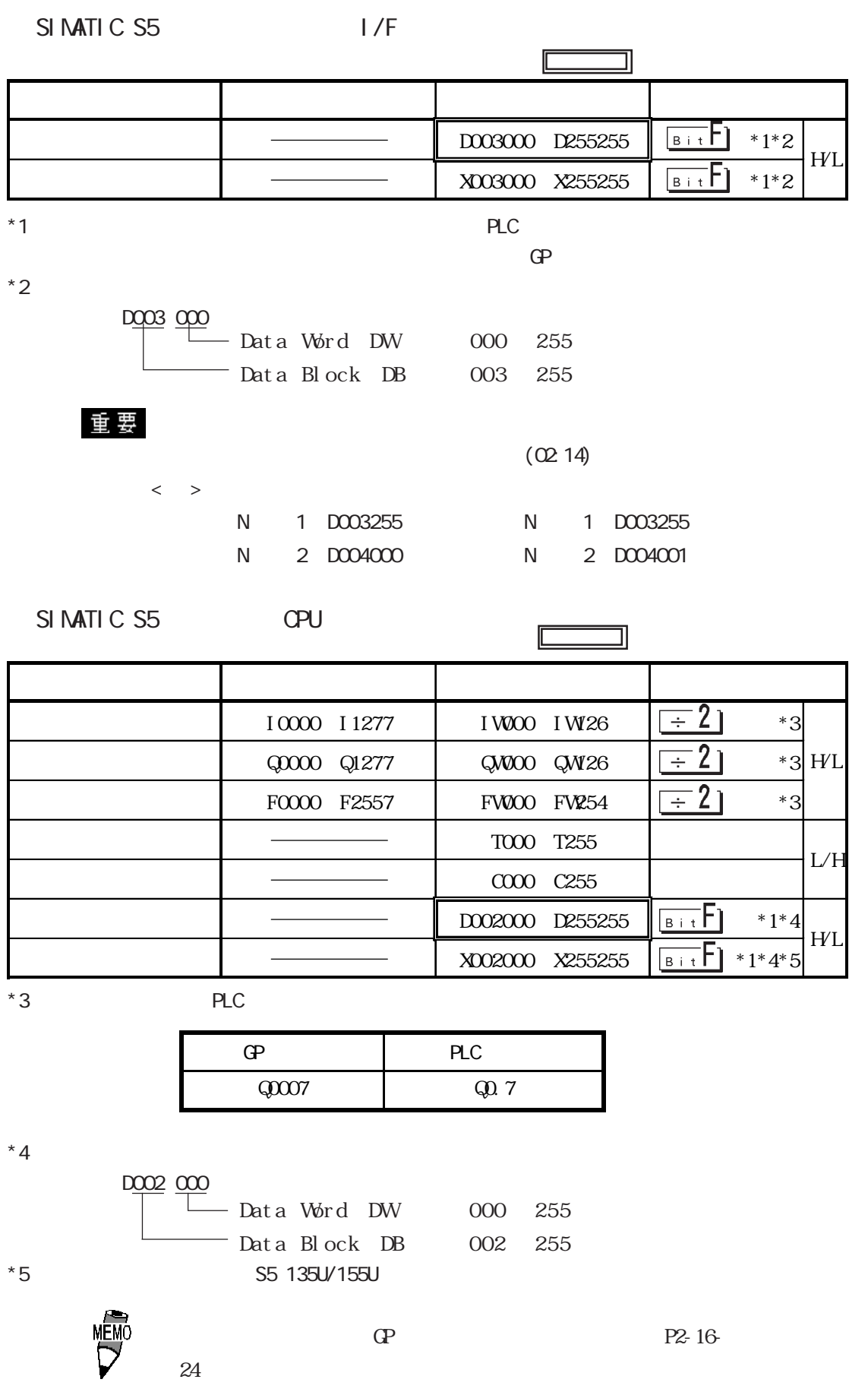

```
SI MATI C S7-200
```
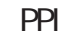

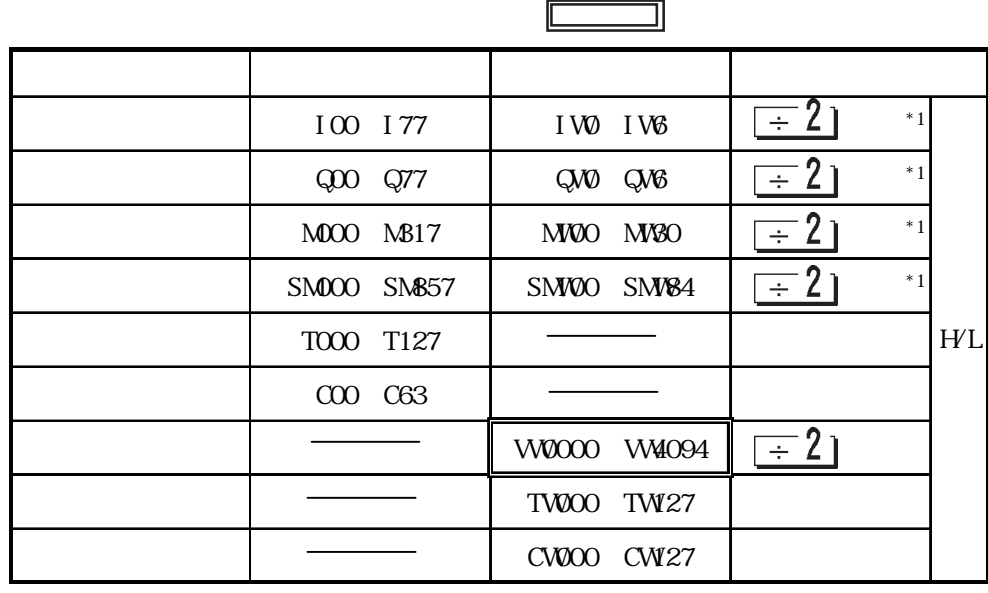

\*1  $\blacksquare$ 

13.7 GP-PRO/PB 137

SIMATIC S7-200 NPI

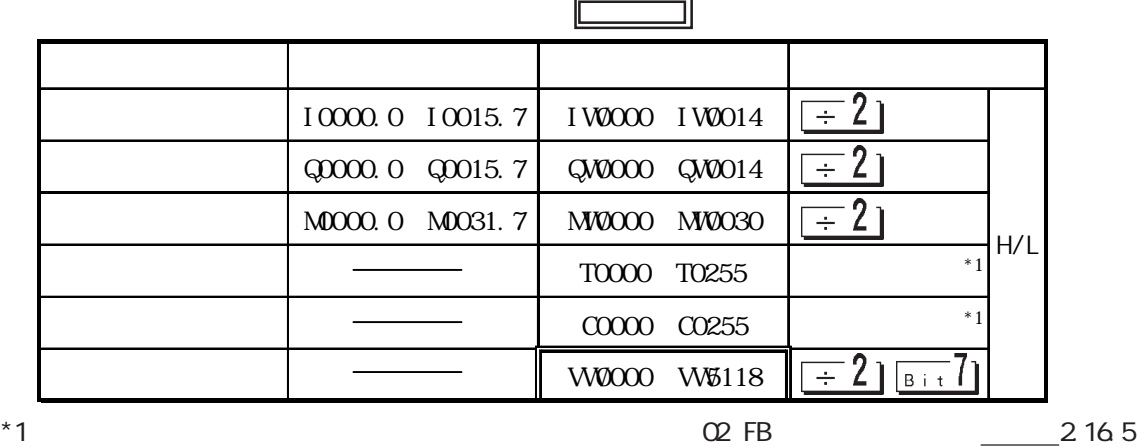

重要

Pro-Server  $\mathbb{G}^{\mathsf{p}}$  and  $\mathbb{G}^{\mathsf{p}}$  and  $\mathbb{G}^{\mathsf{p}}$ 

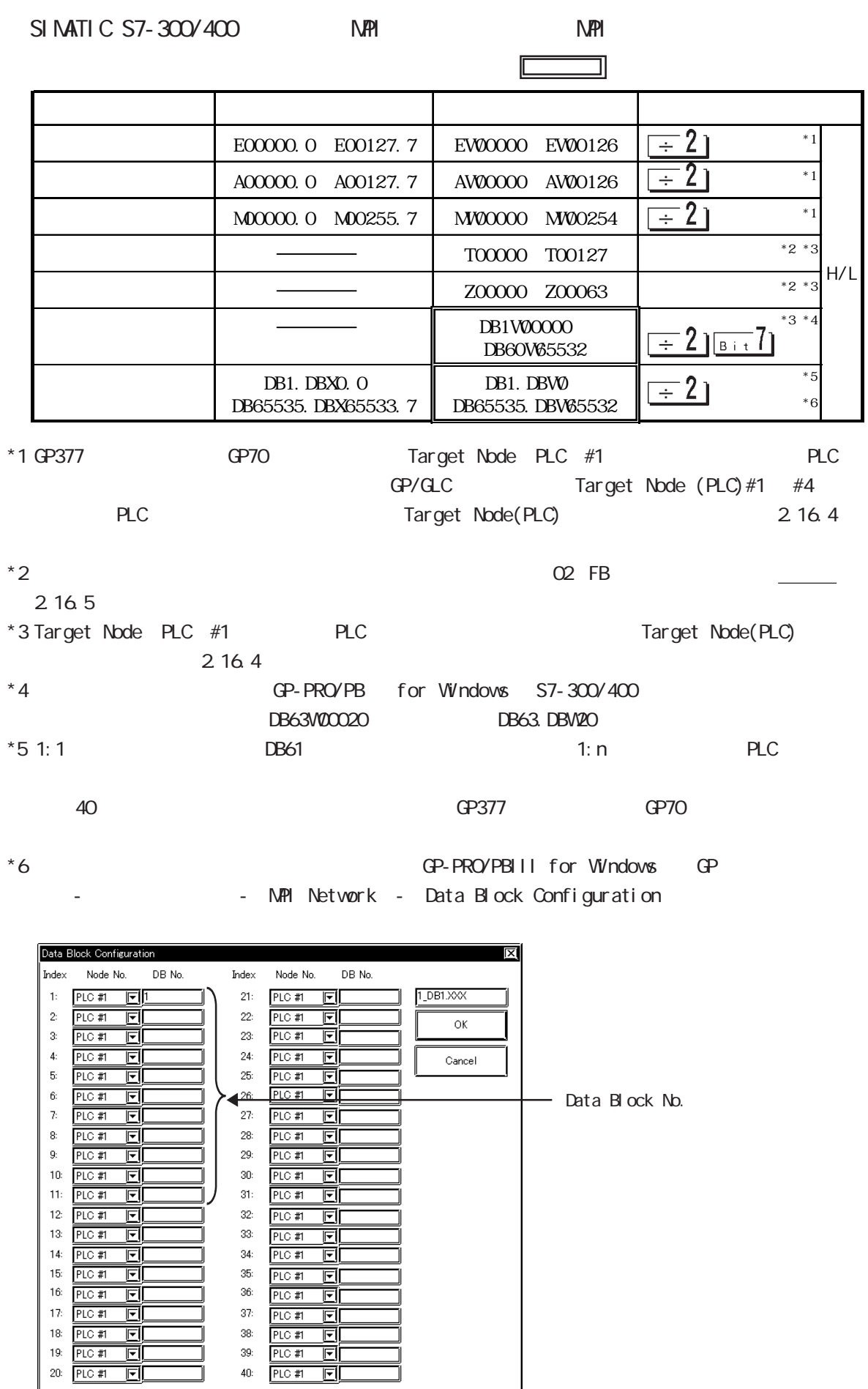

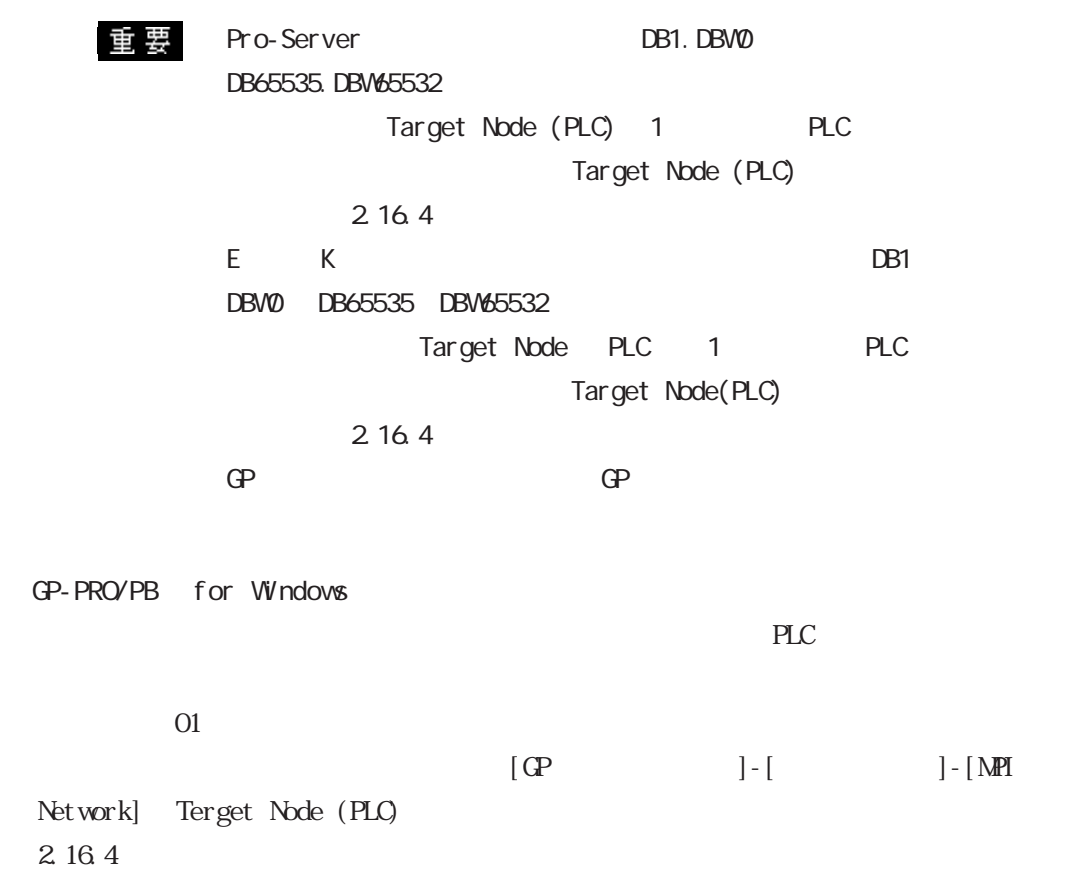

S7-200 (MPI ) N

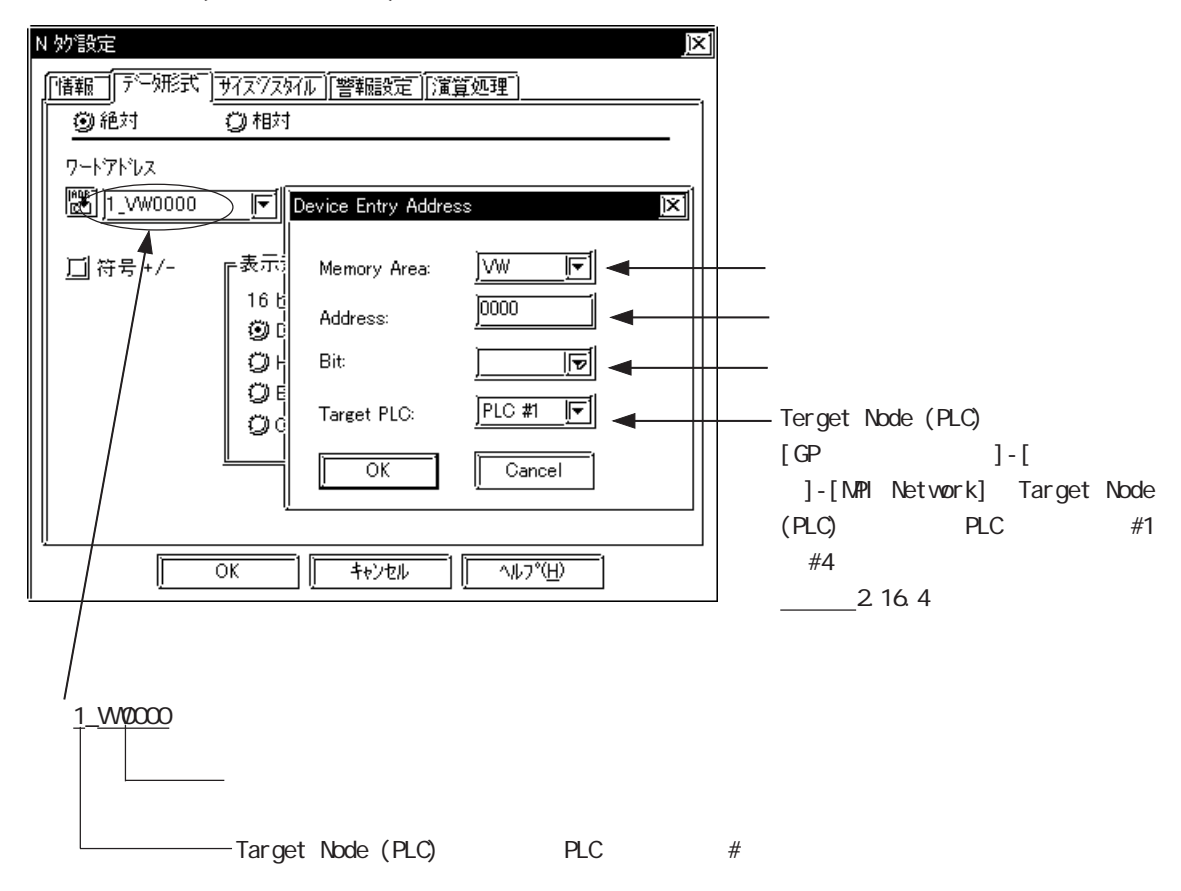

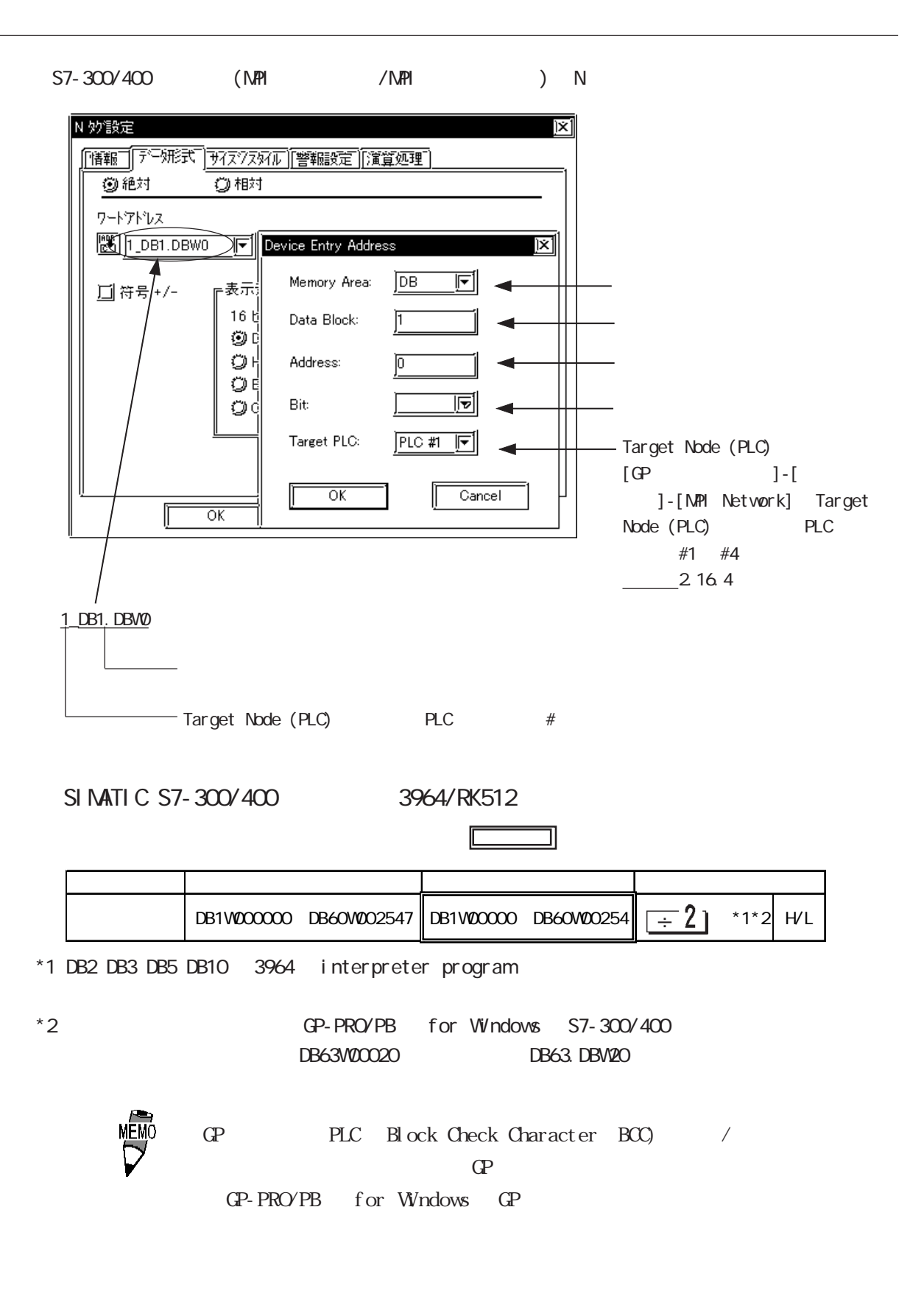

#### SIMATIC 505

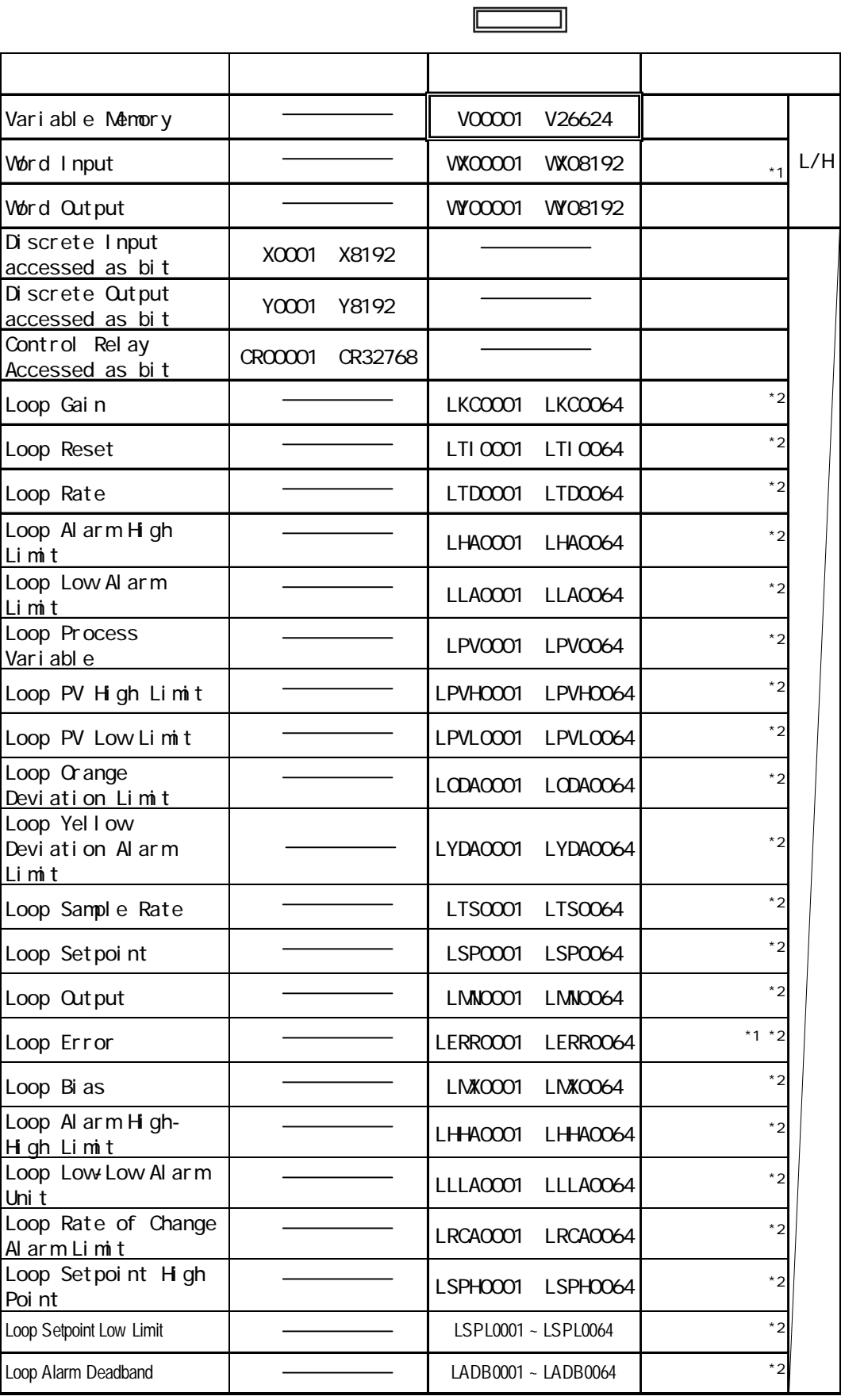

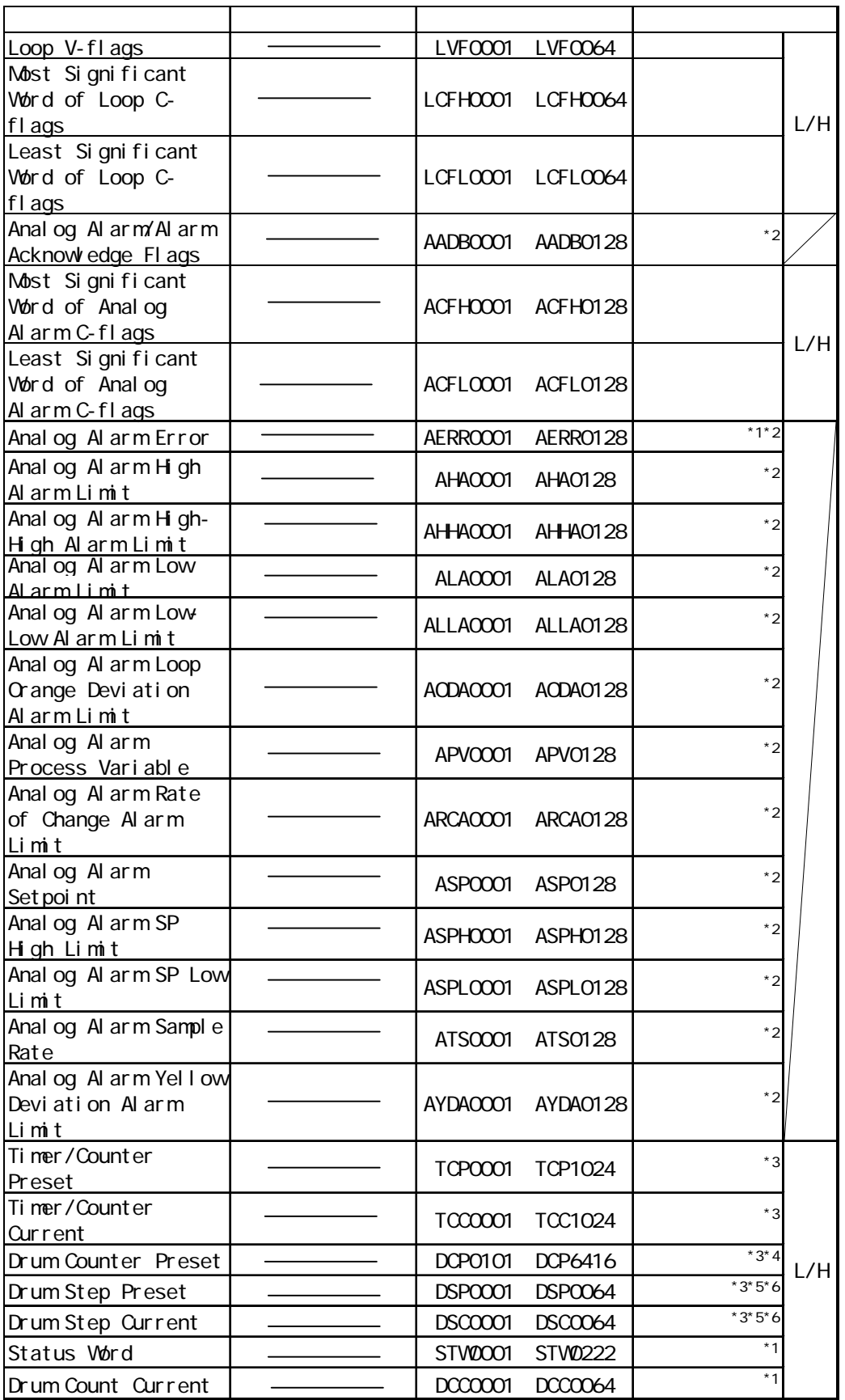

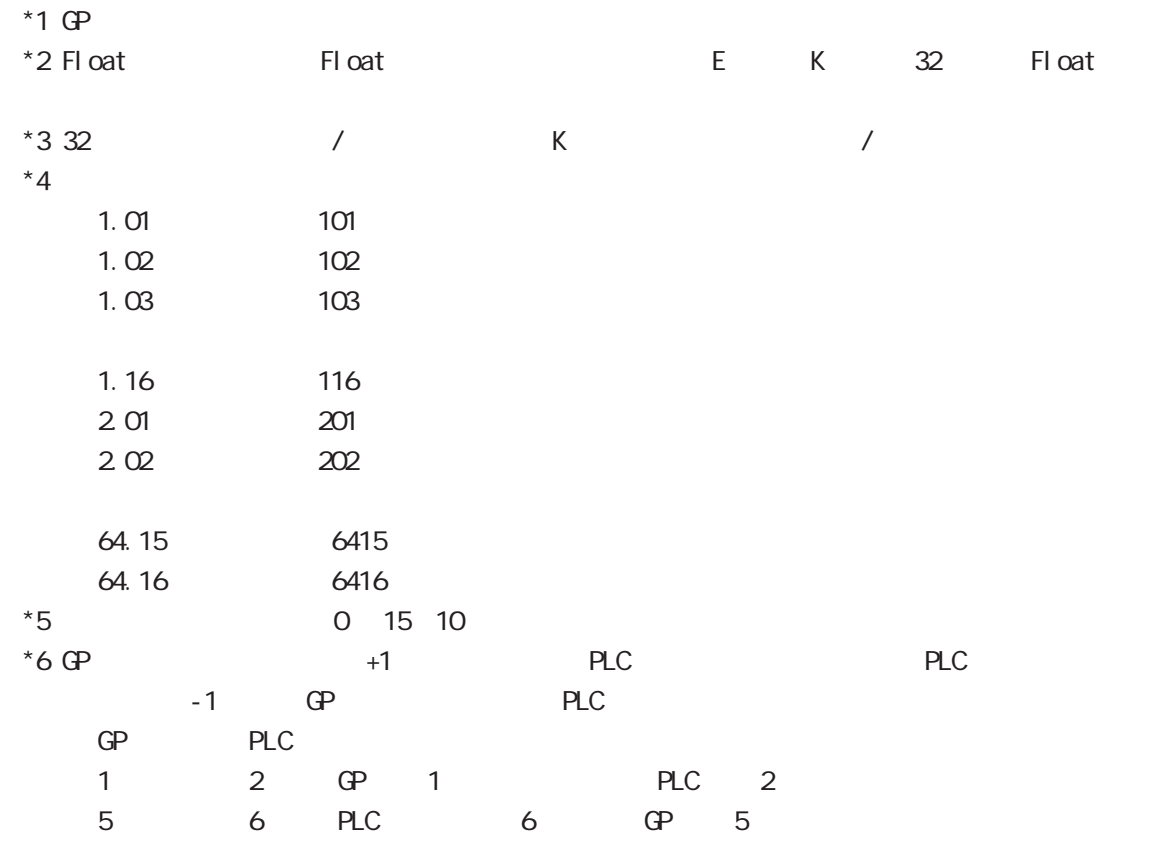

### $2.16.4$

$$
\mathsf{PLC} \qquad \qquad \mathsf{CP}
$$

SIMATIC S5  $1/F$ 

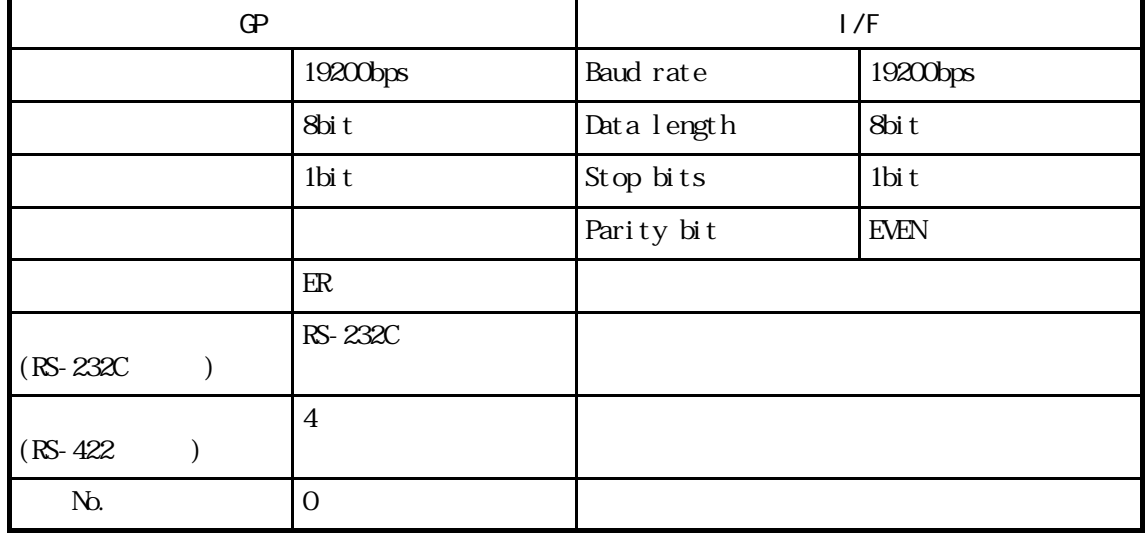

#### SIMATIC S5 CPU

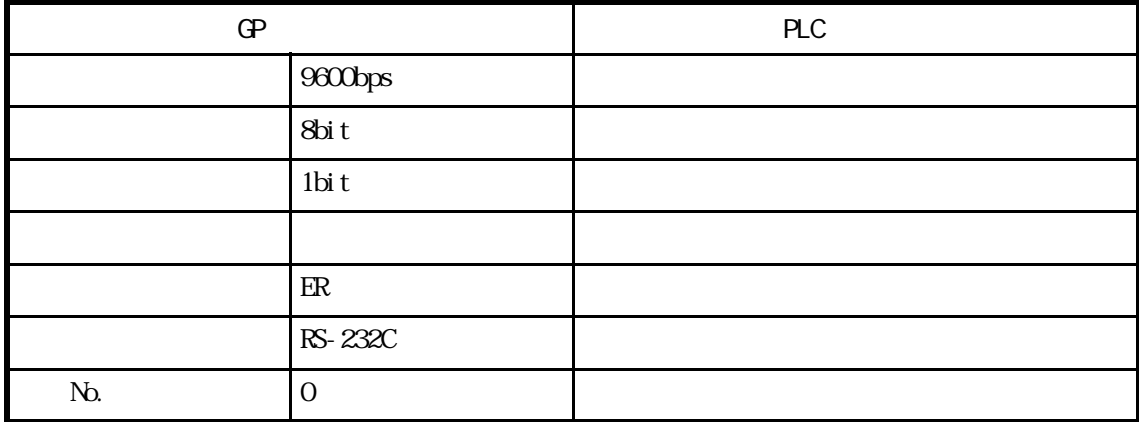

 $\mathbb{G}^{\mathbf{p}}$ 

SYSTEM DATA AREA START DB Date Block(DB) SYSTEM DATA AREA START DW Data Word(DW)  $2-16-3$  $I/F$  GP DB

重 要

 $\Gamma$  GP  $\Gamma$ 

 $GP.*30$ 

 $\overline{10}$ 

 $\overline{\mathbf{E}}$  要 GP-\*30 GP GP PLC PLC GP PLC

 $GP- *30$ 

#### SIMATIC S7-200 (PPI

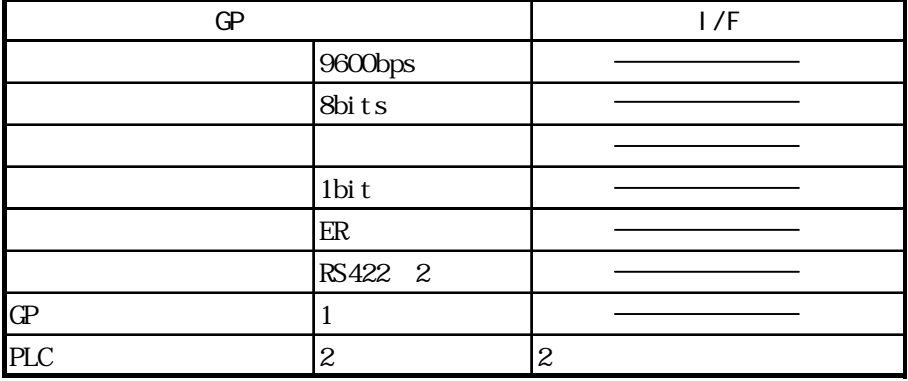

SIMATIC S7-200 (MPI

GP PLC 19200bps Baud Rate 19200bps  $\overline{\phantom{a}}$  \*1 8bits 1bi t ER  $\overline{\phantom{a}}$  $\overline{a}$ RS-422 2 (  $\frac{1}{31}$  Highest Address  $\frac{1}{3}$  31 Highest Node No. <sup>\*2 \*3</sup> GP is Only Master \*4 ON Local Node (GP)<sup>\*5</sup> 1 No. of PLCs  $1$  $\overline{\phantom{0}}$  $\frac{1}{41}$  2 MPI  $\overline{A}$ ddress<sup>\*6</sup> 2  $#2$   $H2$  PLC MPI MPI Address  $\frac{1}{6}$  0 126 Terget Node (PLC) Node Num \*8  $#3$  Address  $MPI$  Address  $*6$  0~126  $\overline{H4}$  Address PLC MPI  $MPI$  Address  $*6$  0~126 ops 19200bps 187500bps PLC<br>187500bps 2.16.1 \*1  $\rightarrow$  9600bps 19200bps 187500bps PLC  $SIMITIC S7-200$   $(NPI)$  187500bps GP  $(02 F2)$  2.16.5

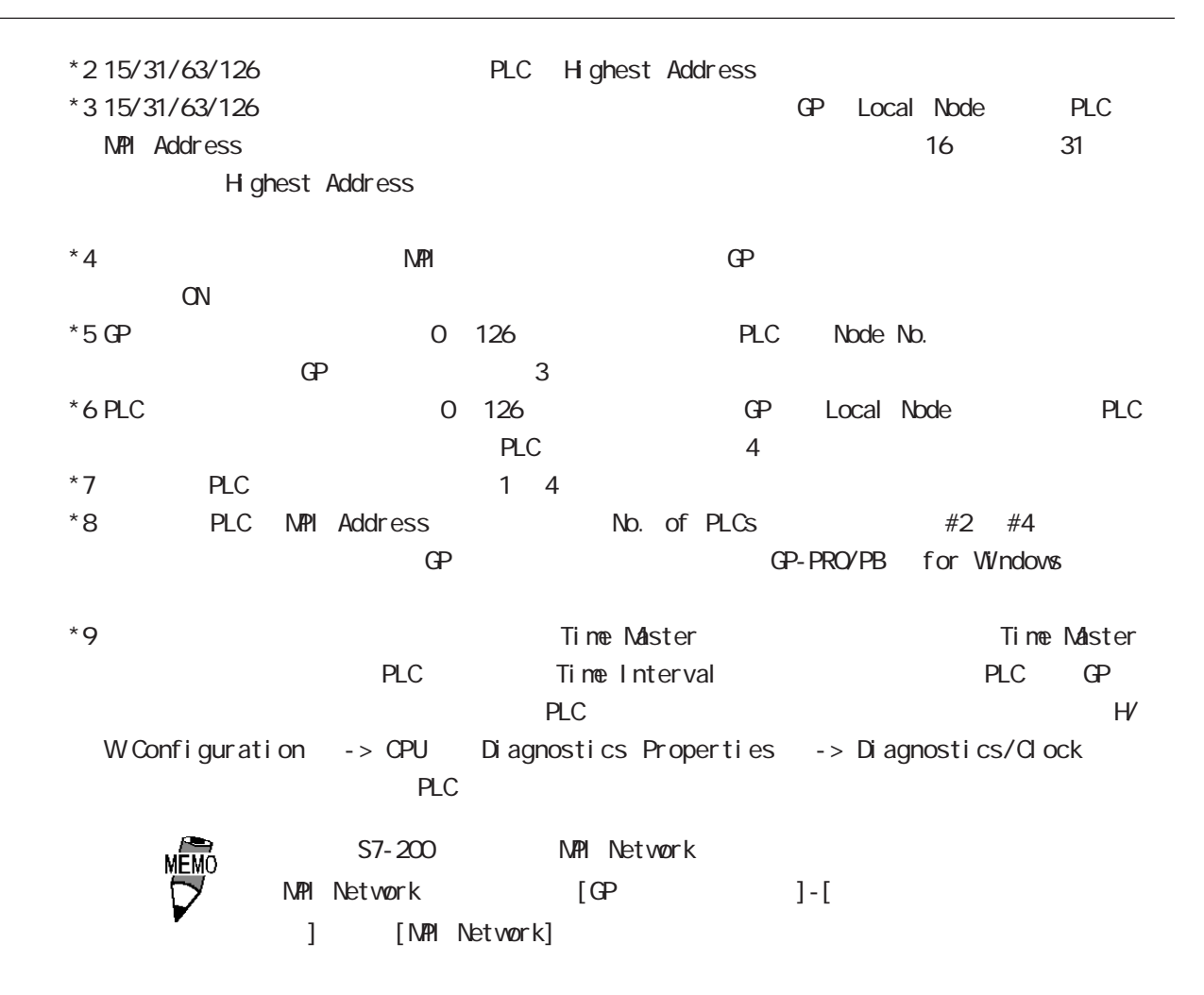

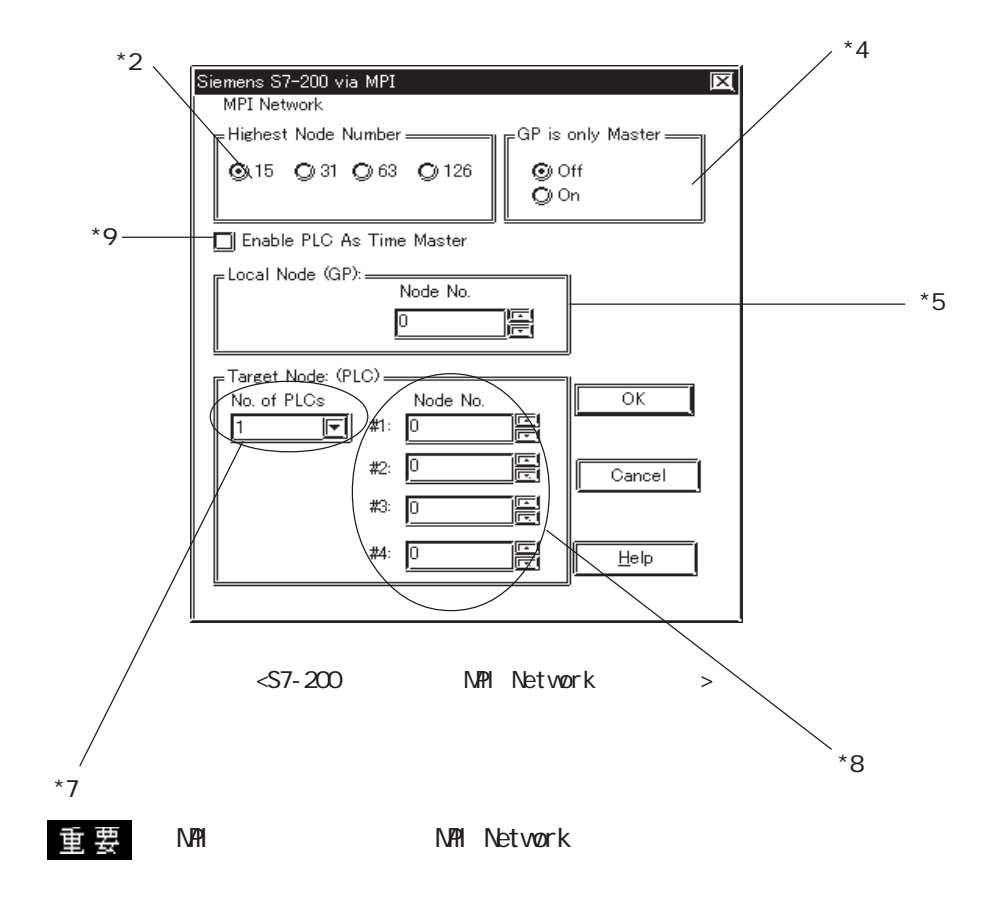

#### GP PLC 19200bps Baud Rate<sup>\*9</sup>  $\overline{a}$  \*1 8bits 1 $\mathbf{b}$ it  $\overline{\phantom{a}}$ ER<sup>(</sup> RS-422 2  $(M)$ RS-232C  $(MP1$  $\frac{31}{11}$  Highest Address  $\frac{31}{31}$ Highest Node No. \*2 \*3 Connection Method \*4  $(M)$ Direct Connection Method \*4 (MPIポートアダプタ接続時) Via Adaptor Local Node (GP)<sup>\*5</sup>  $\overline{\phantom{a}}$ 1 No. of PLCs  $\frac{1}{1}$   $\frac{1}{2}$  $#1 \mid 2$   $\sqrt{MP}$  Address  $\sqrt[7]{6}$  2  $#2$  **Address** Terget  $\mathsf{MPI}$  Address  $\mathsf{A}$ <sup>6</sup> 0~126 **Node** Node Num<sup>\*8</sup>  $#3$  **Address** (PLC)  $\mathsf{NPR}$  Address  $\mathsf{A}^*$  0~126  $#4$   $\bigg|$  Address PLC MPI  $MPI$  Address  $*6$  0~126  $*$ 1 MPI  $*$  19200bps 187500bps PLC 187500bps GP → 2.16.1 システム構成 SIMATIC S7-200/300/400 シリーズ(MPI 直結)対応 GP/GLC 一覧  $187500 \text{bps}$  GP  $(02 \text{ F2})$  $-2.16.5$ MPI  $\blacksquare$ 19200bps \*2 15/31/63/126 PLC Highest Address \*3 15/31/63/126 0P Local Node PLC  $N$ PI Address  $16$ 31 Highest Address  $*4$  $*5$  GP and  $*5$  GP and  $*5$  GP and  $*5$  GP and  $*5$  GP and  $*5$  GP and  $*5$  GP and  $*5$  GP and  $*5$  GP and  $*5$  GP and  $*5$  GP and  $*5$  GP and  $*5$  GP and  $*5$  GP and  $*5$  GP and  $*5$  GP and  $*5$  GP and  $*5$  GP and  $*5$  Node No. \*6 PLC **D** 26 GP Local Node PLC 4  $*7$  PLC 1~ 4  $*8$  PLC NPI Address No. of PLCs  $*2 +4$ The GP-PRO/PB for Windows \*9 MPI Baud Rate  $($  ...)

#### SIMATIC S7-300/400 (MPI /MPI /MPI

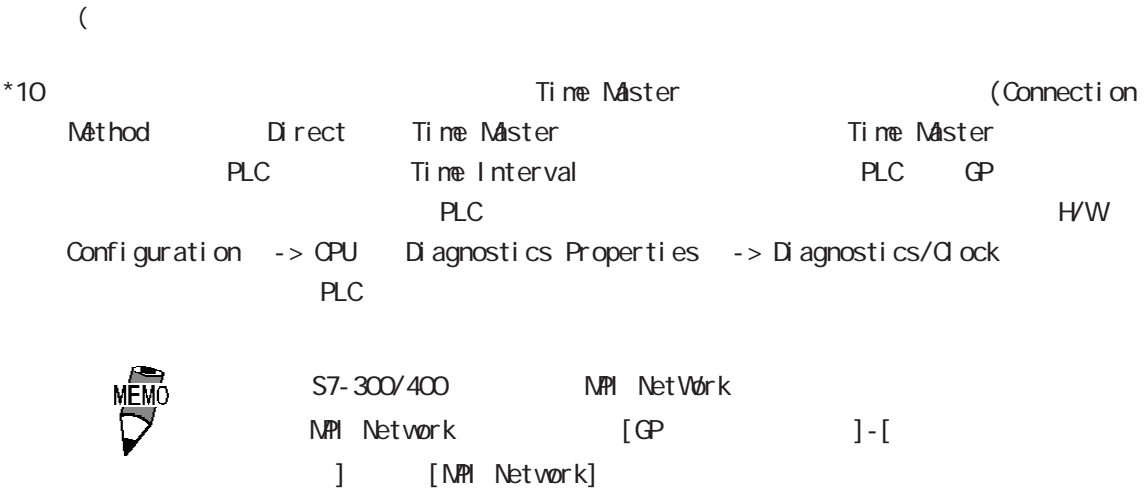

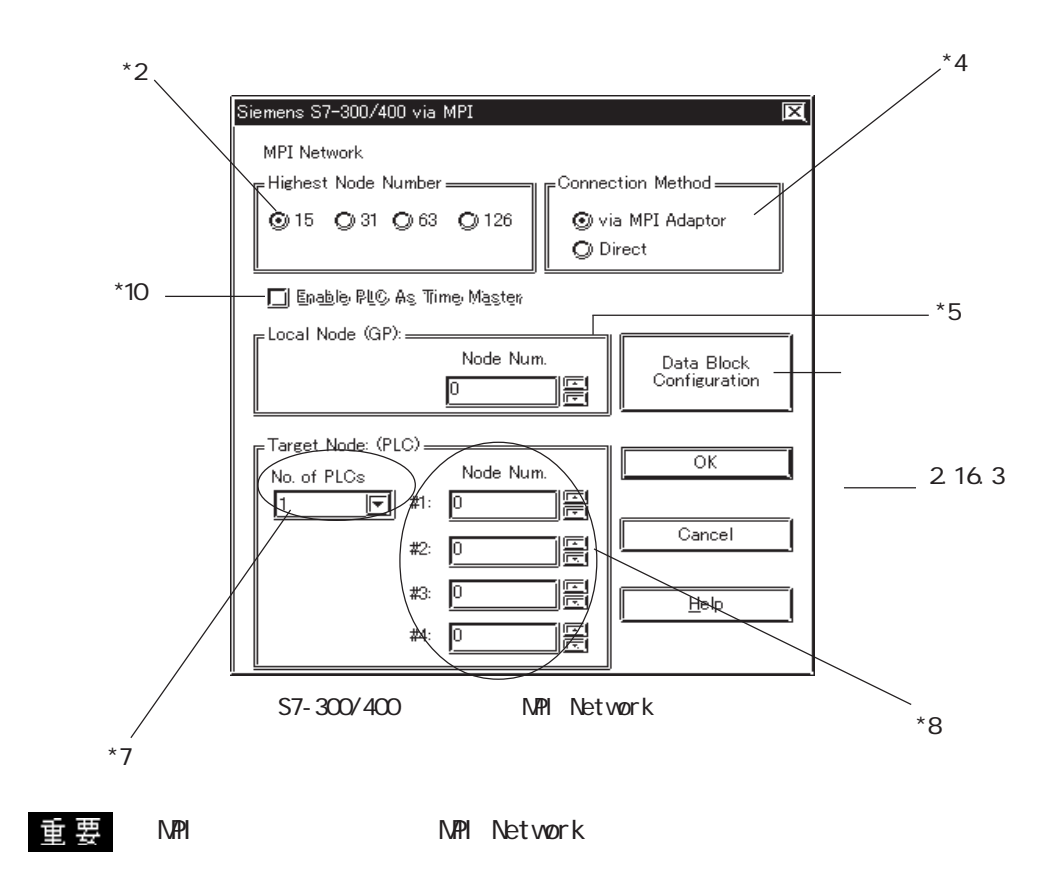

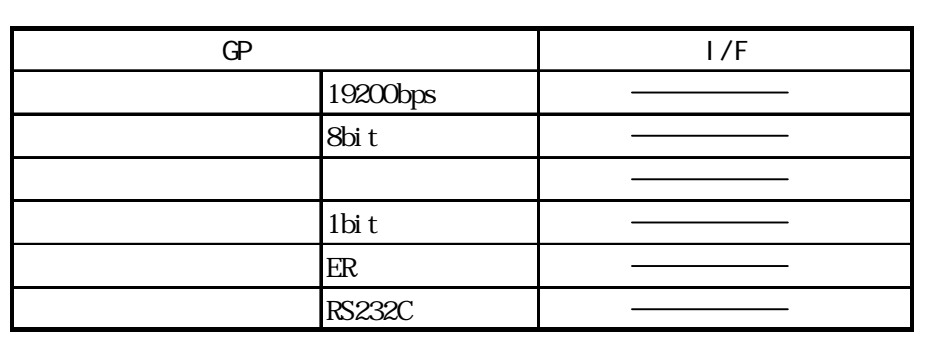

SIMATIC S7-300/400 ( $\leq$ 3964/RK512  $>$ 

**MEMO**<br>D

 $\begin{tabular}{lllllll} \bf CP & \bf PLC & \bf Block \textbf{Check} \textbf{Character} & \bf BCO & \bf \end{tabular}$  $\mathbb{G}^p$ GP-PRO/PB for Windows GP

SIMATIC 505

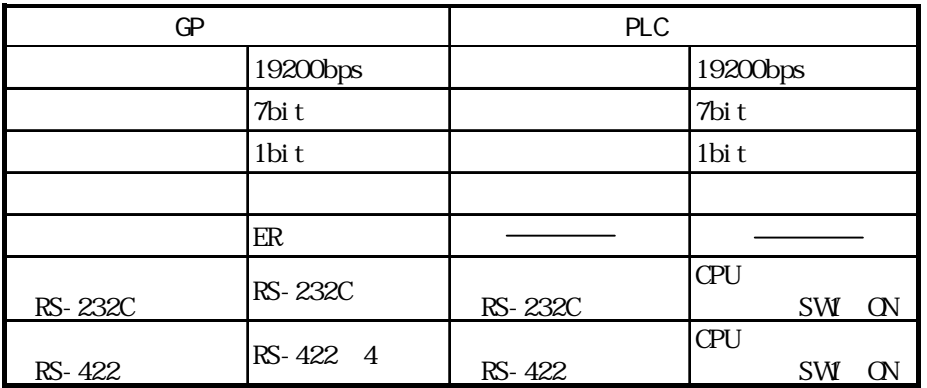

### 2.16.5

 $MPI$ 

MPI特有のエラーコードは、「上位通信エラー(02:○○:△△)」と GPの画面左下に表示されま **NPI** PLC Node No.

٦

FO F2 F3 Node No.

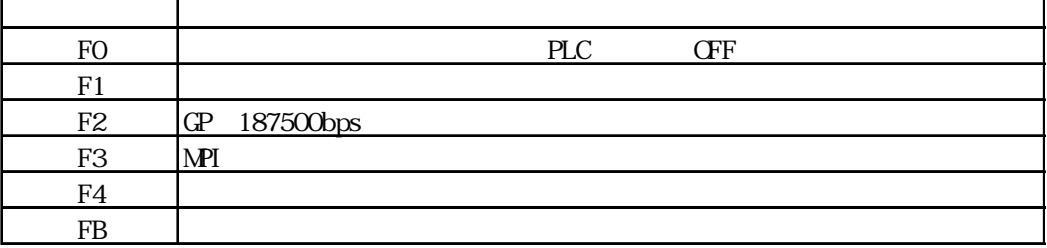